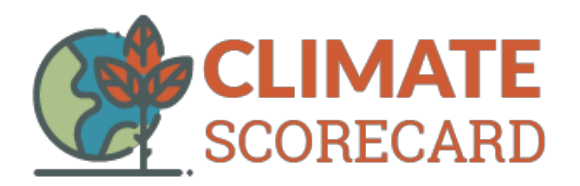

# **Climate change is real, and what governments do matters.**

# Global Spotlight Report #12

# Theme: Country Energy Policies

#### **Introduction**

Climate Scorecard's Global Report #12 focuses on national energy policies. We asked our Country Managers to identify and analyze one or two major policies that guide the use of their country's energy resources. They also were asked to rate these policies based on our 4 point rating system:

\*\*\*\* Moving Ahead \*\*\* Right Direction (needs more work) \*\* Standing Still \* Falling Behind.

Unfortunately, the current energy policies of many countries fail to demonstrate a commitment to lowering greenhouse gas emissions (for example, see Brazil, France, Germany, Indonesia, Mexico, and the United States). However, many countries have policies that could be quite effective if strengthened (for example, see Canada, China, Italy, Japan, and others). It is encouraging to see that almost all countries also contain a commitment (some larger than others) to the use of renewable energy.

#### **Country Policies and Ratings**

- Australia---The Renewable Energy Target \*\*\*\*
- Brazil ---Proposed Energy Policy Reforms \*
- Canada ---The Greenhouse Gas Pollution Pricing Act \*\*\*
- China ---Time of Use Electricity Price Plan \*\*\*
- European Union ---The EU's Clean Energy Package \*\*
- France ---Multiannual Energy Plan \*
- Germany ---Project on Renewable Energy (EEG) \*\*
- India ----Draft National Emergency Policy \*\*
- Indonesia ---NEP 14 and the State Electricity Company's RUPTL Plan \*\*
- Italy Integrated National Energy& Climate Plan \*\*\*
- Japan --- Fifth Energy Basic Plan \*\*\*
- Mexico ---New Government's Proposed Energy Policies \*
- Nigeria --- Nigerian Renewal Energy and Energy Efficiency Policy (NREEEP) \*\*\*
- Russia --- Russia's Energy Strategy for the Period up to 2030 \*\*\*\*
- Saudi Arabia ---Saudi Vision 2030 \*\*\*
- South Korea ---Electric Vehicle and Hydrogen Energy Policies \*\*\*
- Thailand ---Revised Renewable Energy Policy \*\*\*
- Turkey ---New Energy Efficiency Directive \*\*\*
- United Kingdom ---UK Energy White Paper\*\*\*
- United States ---Executive Order on Promoting Energy Independence and Economic Growth \*

### **Australia**

# **Spotlight Activity: The Renewable Energy Target (RET)**

Back in 2001, Australia's parliament introduced a new legislation: 4% of Australia's total electricity must come from renewable sources by 2020. The "Renewable Energy Target" would be a certificate-based system. Energy retailers (who sell Australian consumers their electricity) would have to purchase a certain level of certified renewable energy from accredited power stations every year or face financial penalties.

In 2009, the RET was scaled up to 20%. In 2015, however, it suffered a setback. At the behest of then-Prime Minister, Tony Abbott, the legislation was watered down. Abbott's government was stridently anti-renewables and assumed the revised target would marginalise or simply kill off the renewable industry in Australia.

Abbott was proved dramatically wrong. At the start of 2019, Australia sits at 23% renewables, already ahead of the 2020 target. Fossil fuel sources contribute less electricity to Australia's grid than ten years ago, while wind & solar projects have exploded. Such is the scale of renewable projects currently in the pipeline. If current trends continue, Australia will be at 70% by 2040. The crossover point - when renewables overtake coal as Australia's biggest source of energy - is predicted to occur in 2033.

#### **Activity Rating: \*\*\*\* Moving Forward**

This should be a moment to celebrate! The plummeting costs of rooftop solar and battery storage technology have meant renewable energy is more accessible to everyday Australians than ever, and installation rates are skyrocketing. Australia's power companies have all realised renewable energy is extremely popular with customers and foresee the need to reduce their reliance on fossil fuels. This is not just because a tax on carbon pollution is inevitable, but also because Australia's aging fossil fuel fleet is struggling to cope with extreme temperature conditions during our summer. The likelihood of any significant fossil fuel generation being built in Australia in the near future is very close to zero.

However, the current conservative government has pledged *not* to renew the RET once it expires in 2020. The RET is not solely responsible for Australia's flood of renewable energy, but it has been an important signal from successive governments that they will provide the base level of encouragement for renewable energy growth. An advertised target shows business and the international community that there is a commitment from Australia to take action.

#### **Take Action: Please send the following message to the policymaker(s) below.**

*Dear Prime Minister,* 

*We write to ask you to find a spot in your election platform for a renewed RET. What's not to like about the current version? We've hit our renewables target well ahead of schedule, and Australians have fallen in love with rooftop solar. We're installing panels & batteries at incredible rates! The growth in utility-scale renewable power is catching up, and retiring fossil fuel plants around the country are being replaced with inexpensive, clean options that provide reliable power. At the current rate Australia will hit 70% renewable energy by 2040 - that's how fast the change is happening.* 

*While scrapping the RET won't necessarily stop this, it will be a signal to business and the international community that your government is not serious about providing the minimum level of encouragement for renewable energy. Even Labour's proposed RET of 50% by 2030 is actually unambitious - it will most likely be overshot well before then! Please consider how popular renewable energy is with the Australian public and sign up for a new RET before the election in May - we promise it will be a vote winner.* 

#### **Contact:**

The Hon. Scott Morrison MP Prime Minister Parliament House CANBERRA ACT 2600 Telephone: (02) 6277 7700 [scott.morrison.mp@aph.gov.au](mailto:scott.morrison.mp@aph.gov.au) [@ScottMorrisonMP](https://twitter.com/ScottMorrisonMP)

#### **Learn More:**

- [https://www.abc.net.au/news/2017-02-23/australian-renewable-energy-target-explained/](https://www.abc.net.au/news/2017-02-23/australian-renewable-energy-target-explained/8290460) [8290460](https://www.abc.net.au/news/2017-02-23/australian-renewable-energy-target-explained/8290460)
- [https://www.theguardian.com/commentisfree/2018/dec/31/2018-australian-government](https://www.theguardian.com/commentisfree/2018/dec/31/2018-australian-government-energy-more-hopeful-story)[energy-more-hopeful-story](https://www.theguardian.com/commentisfree/2018/dec/31/2018-australian-government-energy-more-hopeful-story)

*This Post was submitted by Climate Scorecard Australia Country Manager Julian Atchison:*  Contact [Julian@climatescorecard.org](mailto:Julian@climatescorecard.org)

### **Brazil**

### **Spotlight Activity: Proposed Energy Policy Reforms Under Brazil's New President**

Brazil is the ninth largest economy in the world and a serious energy power worldwide. It is the ninth oil producer of the world, the second biofuels and hydropower producer of the world and the eighth largest country by wind power installed capacity. Brazil's government is heavily involved in the energy sector: it owns half of Brazil's major electric utility, Electrobras, and half of the oil company, Petrobras. Renewable energy is on the rise in Brazil. In an average month – for example, June of this year – renewable energy sources represented 81.9% of the installed capacity of electricity generation in Brazil (according to data from the Ministry of Mines and Energy).

Unfortunately, Brazil's new president-elect Jair Bolsonaro may take the country on a different path. Due to his neoliberal stance, subsidies and incentives in renewable energies such as solar and wind power could be eliminated. Instead of that, it is possible Bolsonaro's government policies will invest in fossil fuels.

The future of Electrobras (the public electricity utility) and Petrobras (one of the 20 largest oil companies in the world) seems uncertain under Bolsonaro. His government plan first states that the energy sector "needs a liberal shock." However, consulted on the privatization of Electrobras, Bolsonaro said "Electric power is vital, and therefore cannot be handed over to other countries." He added "I'm in favor of privatizing many things in Brazil, but not in the energy sector." Regarding Petrobras, Bolsonaro's chief economic adviser, Pablo Guedes, has spoken of the company's total privatization. Yet Bolsonaro said in an interview in October that the "core" of Petrobras should be preserved.

One of the main concerns with respect to the energy policy of Bolsonaro's government is in environmental matters. Brazil is the sixth largest country greenhouse gas (GHG) emissions of the world. Under the Paris Agreement, the country promised to reduce its GHG emissions by 37% by 2025 in relation to 2005 emissions. The focus has been on combating deforestation in the Amazon, investing in renewable energies, and better efficiency in the agricultural sector. Yet Bolsonaro seems to disregard environmental protections. His government plans to lower taxes on fossil fuels, stating that: "In the formulation of energy prices, including fuels, there is a strong influence of state taxes, which will need to be reviewed among all the federative entities, in order not to overload the Brazilian consumer." In addition, Bolsonaro has often raised the need to speed up environmental licensing processes, including for new hydroelectric plants in the Amazon region. His government plan wants to push through environmental licensing for small hydroelectric power plants, promising that they will "ensure that the licensing is evaluated within a maximum period of three months."

Another concern for Brazilian energy is the 3 nuclear plants it already has, and other projects that are planned. According to a report from Reuters, Oswaldo Ferreira, one of several retired generals advising Bolsonaro, said that if he were elected, the government would also complete Brazil's corruption-plagued Angra 3 nuclear power station on the coast between Sao Paulo and Rio de Janeiro.

#### **Activity Rating: \* Falling Behind**

If the measures described above are carried out during Bolsonaro's government, there will be both local and global consequences. The negative socio-environmental impact of this energy policy would harm indigenous communities and the poorest sectors of society. And it will be impossible for Brazil to comply with its to reduce greenhouse gases – bad news for the already uphill fight against climate change.

#### **Take Action: Please send the following message to the policymaker(s) below.**

#### *Dear Admiral Costa:*

*As the Energy Minister for Brazil's new government we urge you to support Brazil's commitment to the development of low carbon energy resources and take further steps to prevent the deforestation of the Amazon, a major global resource for carbon storage that is needed in our planet's effort to combat climate change and global warming. We also encourage you to strengthen Brazil's emissions reduction pledges to the Paris Agreement.*

#### **Contact**

Admiral Bento Costa Minister of Energy Ministry of Mines and Energy www.mme.gov.br Phone 6103319-5509/5511

#### **Learn More:**

- <https://www.eia.gov/tools/faqs/faq.php?id=709&t=6>
- <http://biofuel.org.uk/major-producers-by-region.html>
- <https://www.worldenergy.org/data/resources/resource/hydropower/>
- <https://www.bizvibe.com/blog/top-10-wind-energy-producing-countries-world/>
- <https://en.wikipedia.org/wiki/Petrobras>
- [https://www.bnamericas.com/en/news/electricpower/brazil-elections-where-do-the](https://www.bnamericas.com/en/news/electricpower/brazil-elections-where-do-the-candidates-stand-on-energy1/)[candidates-stand-on-energy1/](https://www.bnamericas.com/en/news/electricpower/brazil-elections-where-do-the-candidates-stand-on-energy1/)
- [https://www.bloomberg.com/news/articles/2018-10-23/privatize-petrobras-best-check](https://www.bloomberg.com/news/articles/2018-10-23/privatize-petrobras-best-check-with-bolsonaro-s-generals-first)[with-bolsonaro-s-generals-first](https://www.bloomberg.com/news/articles/2018-10-23/privatize-petrobras-best-check-with-bolsonaro-s-generals-first)
- <https://www.carbonbrief.org/the-carbon-brief-profile-brazil>
- [https://www.bnamericas.com/en/news/electricpower/brazil-elections-where-do-the](https://www.bnamericas.com/en/news/electricpower/brazil-elections-where-do-the-candidates-stand-on-energy1/)[candidates-stand-on-energy1/](https://www.bnamericas.com/en/news/electricpower/brazil-elections-where-do-the-candidates-stand-on-energy1/)
- [https://www.reuters.com/article/us-brazil-election/brazils-bolsonaro-plans-more-power](https://www.reuters.com/article/us-brazil-election/brazils-bolsonaro-plans-more-power-plants-in-the-amazon-adviser-idUSKCN1ML288)[plants-in-the-amazon-adviser-idUSKCN1ML288](https://www.reuters.com/article/us-brazil-election/brazils-bolsonaro-plans-more-power-plants-in-the-amazon-adviser-idUSKCN1ML288)

*This Post was submitted by Climate Scorecard Director Ron Israel with excepts from* Brazilian Energy Under Bolsinaro's Government: Brazil Above All by Maxmiliano Proano Nov 9,2018, Energy Transition: The global Energy Report

### **Canada**

### **Spotlight Issue: The Greenhouse Gas Pollution Pricing Act**

The national Greenhouse Gas Pollution Pricing Act, GGPPA, was adopted June 21, 2018 as Canada's carbon pricing system. It establishes a greenhouse gas emissions (GGE) pricing standard as a core element of Canada's strategy to meet its Paris Agreement targets. As of January 2019, the Act applies to any provinces and territories without a carbon tax, cap-and-trade system, or where existing plans fail to meet federal stands, as regulatory framework.

When compliance has not been met, the provinces and territories therein are known as backstop jurisdictions. The GGPPA serves, then, as an insurance policy when two parties cannot reach agreement or when there is agreement to the backstop in this case to reach the federal standard. The Act has two parts – a) a fossil fuels levy of \$10 per tonne of GGE for 2018, increasing by \$10 yearly to \$50 per tonne in 2022. This process is revenue neutral in returning the monies back to Canadians, collected from various fuel producers, distributors and importers and b) an outputbased pricing system (OBPS), a cap-and-trade approach for large industrial emitters with yearly emissions equal or greater than 50,000 tonnes of CO2e. With the OBPS, these emitters are not subject to a carbon tax, but to yearly GGE limits, a national trading platform being expected next.

As succinctly summarized by Blakes' environmental law firm, under Part 1 of the Act, the Canada Revenue Agency will administer a fuel "charge" in Saskatchewan, Manitoba, New Brunswick and Ontario starting April 2019 and the Yukon and Nunavut in July 2019. Under Part 2 of the Act, Environment and Climate Change Canada will administer the OBPS in Ontario, New Brunswick, Manitoba, Prince Edward Island and Saskatchewan starting January 2019 and the Yukon and Nunavut in July 2019.

Alberta (until 2021), British Columbia, Ontario, and Québec have carbon strategies approved for federal standards last fall but Ontario's recent change of government has since introduced a strategy without carbon pricing, a taxpayer-funded "Ontario Carbon Trust" to finance development of green technologies. Alberta signing on was always contingent to the Trans Mountain pipeline moving forward which is still planned for but some impediments remain outstanding. Yukon and Nunavut are adopting the backstop agreeably to reach compliance. Nova Scotia, Newfoundland/Labrador, and Northwest Territories also had their carbon strategies approved federally last fall. Prince Edward Island has a carbon tax and is adopting the OBPS to reach the federal benchmark.

The GGPPA, effective April 1, thus affects Ontario, Saskatchewan and New Brunswick who are challenging the federal government's authority to impose a carbon tax, and Manitoba. None have carbon pricing systems in place. Saskatchewan asked its appeal court to rule if the federal plan is constitutional, arguing this falls under provincial jurisdiction. They see their own climate change

plan, without a carbon tax sufficient to reduce emissions. The case is set for February 13-14. Ontario has also filed with its appeal court, set for April 15-18. New Brunswick has filed intervention notices in both Ontario and Saskatchewan court challenges. Manitoba investigated constitutional authority finding 'strong likelihood' the federal government would be favoured in the courts. Manitoba withdrew its own carbon tax plan last October, and does not support the application of the backstop. Further developments are being monitored.

Pricing carbon pollution is central to the plan to support Canada's COP21 target of reducing GGE by 30% below 2005 levels by 2030. The constitutional question is whether the GGE Pollution Pricing Act, if enacted, will be declared unconstitutional in whole or in part this year.

#### **Activity Ranking: \*\*\* Right Direction**

#### **Take Action: Please send the following message to the policymaker(s) below.**

To request action supporting the GGPPA with Minister Catherine McKenna, please contact her, with the following message:

*The narrative on a carbon tax has drastically changed in recent months. Although ideas vary, we can't afford not to do anything. The good news is that many provinces see a price on carbon pollution reduces pollution at the lowest cost to businesses and consumers.* 

*The GGPPA's implementation is important towards reaching our Paris Agreement targets. Canada has a rather modest policy considering the social cost of carbon is many times higher. Every option needs to be evaluated in raising its effectiveness recognizing Canada's recent commitment to raise Canada's targets for the Paris Agreement just before COP24. Please prioritize this in moving the GGPPA ahead as research still shows no country has performed well enough to keep temperatures within 1.5°C of pre-industrial levels.*

#### **Contact:**

The Honourable Catherine McKenna, Minister of Environment and Climate Change 200 Sacré-Coeur Boulevard Gatineau, Quebec K1A 0H3

Email: EC.MINISTRE-MINISTER.EC@CANADA.CA

Tel: 819-938-3860 or toll-free: 1-800-668-6767

#### **Learn More:**

- [https://www.canada.ca/en/environment-climate-change/services/climate-change/pricing](https://www.canada.ca/en/environment-climate-change/services/climate-change/pricing-pollution-how-it-will-work.html)[pollution-how-it-will-work.html](https://www.canada.ca/en/environment-climate-change/services/climate-change/pricing-pollution-how-it-will-work.html)
- https://laws-lois.justice.gc.ca/eng/acts/G-11.55/

*This Post was submitted by Climate Scorecard Canadian Country Manager, Diane Szoller, at [Canada@climatescorecard.org](mailto:Canada@climatescorecard.org)*

### **China**

### **Spotlight Activity: Time-of-Use Electricity Price Plan**

Since 1999, China has been implementing a time-of-use electricity price to balance electricity use throughout a day. The time-of-use electricity price is a strategy that is intended to help shift electricity use from peak hours to off-peak hours through demand response. At the peak time, as there is a higher demand in electricity use, additional power plants must be used to provide enough energy to all. Therefore, under the time-of-use electricity price policy the electricity price for peak hours will be higher than the off hour-peak price. This is intended to encourage customers to use electricity at off-peak times. The results are more efficient use of energy resources and less pollution.

The price difference between peak and off-peak hours differs from provinces and municipalities. In Beijing, for example, when the electricity a household consumes is under 1 kV, the peak price is ¥1.51 per kWh. Compared to ¥0.35 per kWh in the off-peak time, the difference is ¥1.16 per kWh. For many, this difference in price is a motive to use electricity in the low time when considering the monthly cost for electricity. The price is calculated through a base electricity price that's applied in the time apart from the peak and off-peak hour. Statistics from the National Energy Administration shows that  $8:30$  am  $-11:30$  am and  $06:00$  pm-  $11:00$  pm are the usual peak hour that people collectively use electricity at home. From 11:00 pm to 7:00 am, it's the low hour when fewer people use electricity. Households that use huge amounts of electricity are the target in hopes that they will shift their energy usage to the lower time be used.

#### **Activity Rating: \*\*\* Right Direction**

The time-of-use electricity price setting is a strategy that helps reduce additional energy expense simply through shifting the times of energy use for many users. It not only encourages users to reduce energy usage in the peak hour, but also reduces the demand on energy suppliers. What needs to be considered is the reasonability of the price setting. If the price difference is too high, it's possible that peak energy use will be shifted to the time that the price is low. If this happens, the time-of-use policy will lose its value.

#### **Take Action: Please send the following message to the policymaker(s) below.**

#### *Dear National Energy Administration,*

*The time-of-use policy is a good strategy to regulate the electricity usage time. Apart from knowing the price concerned with the electricity use, it also lets us know how and when energy is provided. We are concerned, however, at price difference of the peak and off-peak hours. Please check your model to see the response on electricity use when applied different prices are applied.* 

*The policy may need adjustment if price differences make many people electricity only at times when the price is low.*

#### **Contact:**

National Energy Administration nea@nea.gov.cn No.38, Yuetan South Street, West City District, Beijing

*This Post was submitted by Climate Scorecard China Country Manager Siya Tong:*  [Siya@climatescorecard.org](mailto:Siya@climatescorecard.org)

### **European Union**

# **Spotlight Activity Report: The EU's Clean Energy Package**

In December 2011, the EU Commission launched its Energy Roadmap for 2050. The Energy Roadmap 2050 defines energy policy goals at the EU level and what the Commission wishes to achieve by 2050. It is a strategic document that aims to provide planning certainty for investments, as in the coming decade lots of energy infrastructures will have to be replaced. But legislation at the EU and country levels is needed to shape the energy market. Therefore, on December 2018, the EU issued the Clean Energy for All Europeans package, which is EU's new energy legislative framework.

The Clean Energy Package aims at placing consumers in the center of the transition to clean energy. Indeed, consumers will have options such as to freely switch their energy provider, have the right to install smart meters in their homes, and be able to use a free online comparison tool under the EU clean energy package. Moreover, the new policy framework gives more regulatory certainty, especially through the introduction of the first national energy and climate plans that will stimulate investments in the energy sector. Finally, it sets two new targets in terms of energy transition for the EU for the year 2030 that, when implemented, will lead to greater decrease of emission reductions (45% by 2030 relative to 1990).

According to Miguel Arias Cañete, the Commissioner for Climate Action and Energy 'this takes us a step closer towards delivering the Energy Union' as well as to the fulfillment of EU's Paris Agreement engagements. The Energy Union pursues 5 major objectives in the field of Energy:

- Security, solidarity and trust: by the diversification of energy sources
- A fully-integrated internal energy market where the energy can flow freely across the EU
- Energy efficiency to reduce the EU's dependence on energy imports, decrease emissions.
- Climate action de-carbonizing the economy thanks to policies and legislation.
- Research and innovation in low-carbon and clean energy technologies in order to improve EU's competitiveness

Vice-President, Maroš Šefčovič, is the leader of the project team in charge of the "Energy Union" and the establishment of a European Energy Union

Within the Roadmap, the EU has set itself objectives for 2020, 2030 and 2050 in order to reduce greenhouse gas emissions, increase energy from renewable sources and energy efficiency. Targets for 2050 include a decrease of 80-95% in greenhouse gases compared with 1990 levels.

#### **Activity Rating: \*\* Standing Still**

The EU has made positive progress towards achieving its 2020 objectives, which include:

- Reducing greenhouse gases by at least 20% compared to 1990 levels
- 20% of energy generated by renewable resources
- 20% energy efficiency improvement

However, 7 out of 28 member states have missed the deadline to submit their climate and energy plan that they were required to draft for 2030 in order to set up a firm governance system for the Energy Union. At this point in time, the EU 2030 targets for the year 2030 are:

- At least 40% cuts in greenhouse gas emissions (from 1990 levels)
- At least 27% share for renewable energy
- At least 27% improvement in energy efficiency

Moreover, member states are intended to provide by 1 January 2020 their own long-term strategies for 2050. At the moment, it's unclear whether or not that they will or have already submitted plans that are only following the 80% trajectory (which is the current emission cuts objective) instead of the "carbon neutrality," one which is the heart of the most recent long-term strategy published by the Commission.

#### **Take Action: Please send the following message to the policymaker(s) below.**

*To Vice-President, Maroš Šefčovič, Commissioner in Charge of the Project Energy Union:* 

*Even if legally-binding objectives are on track to hit a decrease of 80% of gas emissions, we welcome and support the long-term strategy published by the Commission of a 'climate-neutral Europe' that targets up to between 90% and 100% emission cuts by 2050. Thus, member states should be required to draft plans that target climate neutrality by 2050 at the latest. They also need to be encouraged to submit there 2030 plans as soon as possible.*

*Moreover, EU's major political negotiations regarding the Clean Energy for All Europeans program will only be useful if member states accept to update their plans to reflect EU's overall climate engagements for both the near (2030) and long-term (2050).*

#### **Contact :**

Email: cab-sefcovic-web@ec.europa.eu

Address: European Commission Rue de la Loi / Wetstraat 200 1049 Brussels Belgium

#### **Learn More:**

- Clean energy for all Europeans package: **[https://ec.europa.eu/energy/en/topics/energy](https://ec.europa.eu/energy/en/topics/energy-strategy-and-energy-union/clean-energy-all-europeans)[strategy-and-energy-union/clean-energy-all-europeans](https://ec.europa.eu/energy/en/topics/energy-strategy-and-energy-union/clean-energy-all-europeans)**
- European Energy Union: [https://europa.eu/european-union/topics/energy\\_en](https://europa.eu/european-union/topics/energy_en)
- Energy Roadmap 2050: [https://eur-lex.europa.eu/legal-content/EN/TXT/PDF/?](https://eur-lex.europa.eu/legal-content/EN/TXT/PDF/?uri=CELEX:52011DC0885&from=EN) [uri=CELEX:52011DC0885&from=EN](https://eur-lex.europa.eu/legal-content/EN/TXT/PDF/?uri=CELEX:52011DC0885&from=EN)
- How are things going so far?: [https://europa.eu/european-union/topics/energy\\_en](https://europa.eu/european-union/topics/energy_en)

*This Post was submitted by Climate Scorecard EU Country Manager Lise Favre:* Contact [Lise@climatescorecard.org](mailto:Lise@climatescorecard.org)

### **France**

### **Spotlight Activity**: **Multi-annual Energy Plan**

In its National Low-Carbon Strategy, [Stratégie Nationale Bas Carbone](https://www.ecologique-solidaire.gouv.fr/strategie-nationale-bas-carbone-snbc), France had set a clear trajectory on reducing CO2 emissions. However, the new government elected in 2017 is facing mounting opposition to a proposed carbon tax hike while environmental movement is growingly dissatisfied at the repeated failure of France do decrease its GHG emissions.

Although decreasing the emissions would be easily accomplished by switching to low-carbon electricity (the electric power mix emissions on mainland France have consistently been under 50 gCO2/kWh since 2015), the government backed down on the carbon tax and pushed back the new increase for at least 6 months. Furthermore, it has issued a draft [MultiAnnual Energy Plan](https://www.eversheds-sutherland.com/global/en/what/articles/index.page?ArticleID=en/Energy/FRANCE_Multiannual_Energy_Plan_for_the_next_10_years_is_almost_in_its_final_version) (in French: PPE = Programmation Pluriannuelle de l'Energie) which does not ensure CO2 emission reduction. In fact, premature nuclear plant closures threaten the low-carbon status of the French electricity mix, for lack of equivalent low-carbon sources.

On the other hand, some advances have finally been made by this Government on progress points often underestimated in public policies:

1. Carbon neutrality before 2050: at last, the insufficient objective of dividing emission by a factor 4 has been replaced by carbon neutrality. However, there seems some explaining to do. Some [journalists](https://www.liberation.fr/france/2019/02/07/le-gouvernement-renonce-a-diviser-par-quatre-les-emissions-de-gaz-a-effet-de-serre-de-la-france_1707943) got it backwards and did not understand that carbon neutrality is more ambitious than the factor 4 (beware : [factor 4 in France](https://fr.wikipedia.org/wiki/Facteur_4) has a different meaning from the international [factor 4 defined by the Club of Rome](https://sustainabilitydictionary.com/2006/02/17/factor-4/) in the 1990s).

2. Renewable heat: low-carbon renewable sources and heat pumps as means to decarbonize heating in buildings.

3. Acknowledgement that subsidized power production should be limited to affordable levels: as shown in many countries, when left unchecked, subsidies for renewable power result in sharp electricity price rises. The government reacted by diverting most of the 7 billion euros per year in subsidies for non-competitive wind and solar power to the carbon tax, which created a problem even worse than the original one (electricity price hikes).

At this point, Climate Scorecard and partner organizations ([Saving Our Planet\)](https://SavingOurPlanet.net/) recommend to French government to adopt a practical, progressive and revenue neutral strategy to switch from the current carbon tax scheme towards a Carbon Fee & Dividend policy, similar to that recently adopted by Canada.

Conversely, we propose to apply a price on carbon uniformly to all domestic and imported goods and services, as proposed by the CCL ([Citizens Climate Lobby](https://citizensclimatelobby.org/)) in its CF&D (Carbon Fee  $\&$ [Dividend\)](https://citizensclimatelobby.org/carbon-fee-and-dividend/) package (for more details, read our [Post #10](https://www.climatescorecard.org/2018/12/carbon-fee-dividend-for-france-and-the-european-union-2/)).

For France to successfully implement carbon neutrality by 2050, it needs to fix its failing energy policy now.

#### **Activity Ranking: \* Moving backward**

France should no longer delay a short-term/mid-term assessment of its energy strategy policies. Deciding on new public policies without being clear on the lessons learned of 10 years of investment in renewable energy is not an option. This assessment was largely done during the National Public Debate on the PPE, but the first draft of the PPE does not take into account some important conclusions of the debate.

#### **Take Action: Please send the following message to the policymaker(s) below.**

Write to French Republic President, Mr. Emmanuel Macron :

#### *Mister President, Dear Sir,*

*France has trouble setting up a framework for its new energy policy. We have spotted some important discrepancies between replies made by the Government during the National Public Debate on the PPE and the first draft of the proposal. For instance, it is quoted that nuclear power produces 66 gCO2/kWh when the conclusion of the French administration clearly shows that it is 6-12 gCO2/kWh range.* 

*Such mistakes need to be fixed. No one should decide the energy policy of any country without considering the lessons learned in previous work, especially wen it has been validated by the Government and its administration.* 

*For France to successfully implement a low-carbon energy policy, we propose to include Climate Scorecard as an observer NGO on the PPE review panel.* 

*We are looking forward to your answer and working on climate action together.* 

*With our respectful and best regards, [sign name]* 

#### **Contact:**

Write to French President Emmanuel Macron, Champion of the Earth, at: <http://www.elysee.fr/ecrire-au-president-de-la-republique/>

#### **For More Information**

- <https://www.ecologique-solidaire.gouv.fr/strategie-nationale-bas-carbone-snbc>
- [https://www.eversheds-sutherland.com/global/en/what/articles/index.page?ArticleID=en/](https://www.eversheds-sutherland.com/global/en/what/articles/index.page?ArticleID=en/Energy/FRANCE_Multiannual_Energy_Plan_for_the_next_10_years_is_almost_in_its_final_version) [Energy/](https://www.eversheds-sutherland.com/global/en/what/articles/index.page?ArticleID=en/Energy/FRANCE_Multiannual_Energy_Plan_for_the_next_10_years_is_almost_in_its_final_version) FRANCE Multiannual Energy Plan for the next 10 years is almost in its final ver [sion](https://www.eversheds-sutherland.com/global/en/what/articles/index.page?ArticleID=en/Energy/FRANCE_Multiannual_Energy_Plan_for_the_next_10_years_is_almost_in_its_final_version)
- https://fr.wikipedia.org/wiki/Programmation pluriannuelle de l'énergie
- [https://www.liberation.fr/france/2019/02/07/le-gouvernement-renonce-a-diviser-par](https://www.liberation.fr/france/2019/02/07/le-gouvernement-renonce-a-diviser-par-quatre-les-emissions-de-gaz-a-effet-de-serre-de-la-france_1707943)[quatre-les-emissions-de-gaz-a-effet-de-serre-de-la-france\\_1707943](https://www.liberation.fr/france/2019/02/07/le-gouvernement-renonce-a-diviser-par-quatre-les-emissions-de-gaz-a-effet-de-serre-de-la-france_1707943)
- [https://fr.wikipedia.org/wiki/Facteur\\_4](https://fr.wikipedia.org/wiki/Facteur_4)
- <https://sustainabilitydictionary.com/2006/02/17/factor-4/>
- <https://SavingOurPlanet.net/>
- <https://citizensclimatelobby.org/>
- <https://citizensclimatelobby.org/carbon-fee-and-dividend/>
- [https://www.climatescorecard.org/2018/12/carbon-fee-dividend-for-france-and-the](https://www.climatescorecard.org/2018/12/carbon-fee-dividend-for-france-and-the-european-union-2/)[european-union-2/](https://www.climatescorecard.org/2018/12/carbon-fee-dividend-for-france-and-the-european-union-2/)

#### **Education organizations, NGOs and community services in your neighborhood**

*To contact us for more information, email Climate Scorecard French Country Manager: Stephan Savarese at [stephan@climatescorecard.org](mailto:stephan@climatescorecard.org)*

Version française :

Phase 2 : Bulletin no. 12 France

**Activité** : Programmation Pluriannuelle de l'Energie

Dans sa [Stratégie Nationale Bas Carbone,](https://www.ecologique-solidaire.gouv.fr/strategie-nationale-bas-carbone-snbc) la France La France avait fixé une trajectoire claire en matière de réduction des émissions de CO2. Cependant, le nouveau gouvernement élu en 2017 se heurte à une opposition croissante à une proposition d'augmentation de la taxe carbone alors que le mouvement environnemental est de plus en plus mécontent de l'échec répété de la France à réduire ses émissions de GES. Bien que la réduction des émissions se ferait facilement en passant à l'électricité à faible émission de carbone (les émissions du mix électrique en France métropolitaine sont constamment inférieures à 50 gCO2/kWh depuis 2015), le gouvernement a renoncé à la taxe carbone et a repoussé la nouvelle augmentation pendant au moins 6 mois. En outre, elle a publié un projet de PPE (Programmation Pluriannuelle de l'Energie) qui n'assure pas la réduction des émissions de CO2. En fait, les fermetures prématurées de centrales nucléaires menacent le statut à faible émission de carbone du mix électrique français, faute de sources équivalentes à faible émission de carbone.

D'autre part, certains progrès ont finalement été réalisés par ce gouvernement sur des points de progrès souvent sous-estimés dans les politiques publiques :

1. la neutralité carbone avant 2050 : enfin, l'objectif insuffisant de diviser les émissions par un [facteur 4](https://fr.wikipedia.org/wiki/Facteur_4) a été remplacé par la neutralité carbone. Difficile à croire : certains [journalistes](https://www.liberation.fr/france/2019/02/07/le-gouvernement-renonce-a-diviser-par-quatre-les-emissions-de-gaz-a-effet-de-serre-de-la-france_1707943) ont compris à l'envers cette avancée et n'ont pas compris que la neutralité carbone est plus ambitieuse que le [facteur 4](https://fr.wikipedia.org/wiki/Facteur_4).

2. la chaleur renouvelable : les sources d'énergie renouvelables à faible teneur en carbone et les pompes à chaleur comme moyen de décarboniser le chauffage dans les bâtiments.

3. reconnaître que la production d'électricité subventionnée devrait être limitée à des niveaux abordables : comme le montrent de nombreux pays, lorsque rien n'est fait pour les limiter, les subventions pour l'énergie renouvelable entraînent une forte hausse des prix de l'électricité. Le gouvernement a réagi en détournant la majeure partie des 7 milliards d'euros par an de subventions pour l'énergie éolienne et solaire non compétitive vers la taxe carbone, ce qui a créé un problème encore plus grave que le précédent (hausse du prix de l'électricité).

A ce stade, Climate Scorecard et les organisations partenaires ([Saving Our Planet\)](https://SavingOurPlanet.net/) recommandent au gouvernement français d'adopter une stratégie pratique, progressive et neutre en termes de revenus pour passer du système actuel de taxe carbone à une politique sur les frais et dividendes carbone, similaire à celle récemment adoptée par le Canada.

Inversement, nous proposons d'appliquer un prix sur le carbone uniformément à tous les biens et services nationaux et importés, comme le propose le CCL [\(Citizens Climate Lobby\)](https://citizensclimatelobby.org/) dans son projet de Prix et Dividende Carbone (CF&D, [Carbon Fee & Dividend\)](https://citizensclimatelobby.org/carbon-fee-and-dividend/) (pour plus de détails, voir notre [Post #10](https://www.climatescorecard.org/2018/12/carbon-fee-dividend-for-france-and-the-european-union-2/)).

#### **Conclusion**

Pour que la France parvienne à mettre en œuvre avec succès la neutralité carbone d'ici 2050, il lui faut remédier dès maintenant à sa politique énergétique défaillante.

#### **Evaluation: \* En recul**

Augmenter les émissions de CO2 n'est pas une option durable. La France ne devrait plus retarder l'évaluation à court/moyen terme de ses politiques de stratégie énergétique. Décider de nouvelles politiques publiques sans être clair sur les leçons tirées de 10 ans d'investissement dans les énergies renouvelables n'est pas une option. Cette évaluation a été faite en grande partie lors du débat public national sur le PPE, mais la première version du PPE ne tient pas compte de certaines conclusions importantes du débat.

#### **Action pour le climat:**

Ecrivez au président de la République, Monsieur Emmanuel Macron :

*Exemple de contribution :*

*Monsieur le Président,*

*La France a du mal à mettre en place un cadre cohérent pour sa politique énergétique. Nous avons relevé d'importantes divergences entre les réponses données par le gouvernement lors du débat public national sur le PPE et la première ébauche du projet de PPE. Par exemple, il y est cité que l'énergie nucléaire produit 66 gCO2/kWh alors que la réponse du CGDD montre clairement qu'elle est comprise entre 6 et 12 gCO2/kWh.* 

#### *Référence : https://ppe.debatpublic.fr/electricite-nucleaire-12-ou-66-gc02kwh*

*De telles erreurs doivent être corrigées. Personne ne devrait décider de la politique énergétique d'un pays sans tenir compte des enseignements tirés des travaux antérieurs, en particulier lorsqu'ils ont été validés par le gouvernement et ses experts.*

Pour que la France puisse mettre en œuvre avec succès une politique énergétique sobre en carbone, nous proposons d'inclure Climate Scorecard en tant qu'ONG observatrice au sein de la commission de révision du PPE et des instances idoines.

*Climate Scorecard se tient à votre disposition pour une aide précise et efficace afin de définir et tenir les objectifs de l'Accord de Paris. Dans l'attente de votre réponse, nous soutenons votre action pour le climat en France et dans le monde. Avec nos salutations les plus respectueuses [Prénom Nom] »*

#### **Envoyez ce Message d'Alerte :**

Ecrivez à Monsieur le Président de la République, Emmanuel Macron, Champion de la Terre : <http://www.elysee.fr/ecrire-au-president-de-la-republique/>

**Ecoles, associations et organismes d'enseignement ou services sociaux**  Devenez partenaires de Climate Scorecard en vous inscrivant sur : **<https://www.climatescorecard.org/partners/>**

Pour nous contacter, envoyez un courriel au Directeur National de Climate Scorecard: Stephan Savarese

[stephan@climatescorecard.org](mailto:stephan@climatescorecard.org)

### **Germany**

# **Spotlight Activity: Policy on Renewable Energy (EEG)**

The overall awareness about the already-existing German 'Energiewende' (Energy transition) increased by the end of 2011 as a reaction to the nuclear reactor collapse in Fukushima, Japan. The target was to shut down all nuclear reactors currently still operating in Germany by 2022 and expanding the renewable energy sector, particularly solar and wind.

When the policy on renewable energies (EEG) passed in 2000, the government set the target to gain at least 60 % of all energy from renewables by 2030. At first, all renewable facilities were given compensation for every kWh they produced and had the right to sell their generated electricity to the national grid. For 20 years, a fixed price was agreed on for electricity generated, which was paid by the grid operation facilities. These facilities correspond to the companies, selling electricity to households in their relevant surroundings.

In 2017, the existing compensation scheme was modified with the justification of renewables being resilient enough to compete on the European market. From the 1<sup>st</sup> of January 2017, all facilities had to compete to receive subsidies. Dependent on the size, the location and the type of renewable source subsidies over a 10-year period are granted at certain rates to the most competitive bidders. These are usually large-scale facilities that can afford to bid at lower prices. The changes made in 2017 to the paragraph 'Mieterstrom' (tenant generated electricity) also has made it more attractive for the single household to invest in installing its own solar panels or PVs. With every generated kWh, the owner will be compensated with 2.2 or 3.8 cents, respectively.

The most recent review published by 'Agora – Energiewende' states that an extraordinary growth in the energy market was observed in 2018, where 38.2 % of all electricity consumption was based on renewable sources. For example, solar experienced an immense increase compared to 2017, which leads back to the high amount of sun hours in the summer of 2018. On the other hand, wind energy experienced a much smaller growth rate, which likewise is due to the hot summer with calm conditions. It is believed, however, that throughout the winter wind energy will partially be compensated due to predicted warm and windy weather conditions.

There still are prominent questions related to the changes made to the EEG. Despite the growth of the renewable energy sector, the cheapest source of energy still originates from brown coal. Until there is a reduction in coal production, the private owners of renewable energy sources will struggle to sell their electricity and energy to the grid, particularly in the future when the subsidy period comes to an end. Currently, most owners of the old wind parks still benefit from allocated subsidies, which by law will continue to be paid for 20 years after the date that they started according to the EEG. But concerns were raised about the continuation of their wind parks after 2020. If no further subsidies are given or the price for coal is not increased, the shutdown of

multiple wind turbines will be the outcome, which will lead to new problems also for the national grid. The transition of energy states that by 2030, 65 % of all electricity in Germany should be obtained from renewables seems like an illusion.

If the sustainable development goals (SDGs) and the Paris Agreement 2015 are to be reached, and Germany is to fulfil its commitments under the defined EU'S NDC's, the country has to wake up and act very quickly to reach the defined renewable energy targets. For instance, to successfully close down the brown coal sector, new job opportunities need to be given to the relevant staff. Schooling and free education should be provided in addition to the creation of facilities for work opportunities in the renewable energy sector or similar. It is also crucial the carbon price is further increased as it has shown to dramatically reduce the use of coal and the other fossil fuels. Finally, it is essential that the realisation of the extension of Germany's electricity grid happens at a faster rate to be able to carry the access electricity that is obtained from renewable energy sources. If all these measures are taken, Germany would finally be globally recognised as a leader in the area of sustainability and renewable energy.

#### **Activity Rate: \*\* Standing Still**

The EEG was endorsed in 2000, and since then multiple changes have been made to the policy. It is too early to determine their impact. However, reducing the length of the given subsidies for renewable energy produced electricity and basing the electricity price on a market analysis is too early to enable renewable energy sources to compete with coal. The extension of the electricity grid has not happened fast enough and still does not reach all areas with renewable energy due to the limited directorate from Mr. Altmaier (Minister of the Ministry for Economy and Energy). The above mentioned Mieterstrom compensation is, on the other hand, a positive change and should be further encouraged.

#### **Take Action: Please send the following message to the policymaker(s) below.**

#### *Mr. Altmaier:*

*You are encouraged to make some adjustments in the EEG if this important policy is to achieve its goals. You are encouraged to allocate a specific team for the Energiewende that focuses alone on the extension of the national grid's ability to access and provide renewable energy and offer fair subsidies to renewable facility owners, which should include small as well as big businesses. Particularly, single households should be encouraged to become self-sustainable and subsidised for it. The promotion of such a initiative would automatically reduce Germany's dependency on international imports of fossil fuels. To speed up the transition to renewable energy, financing for renewable energy needs to be made available, which could potentially be achieved by setting a higher carbon price in the next years.* 

#### **Contact:**

Peter Altmaier – Federal Minister for Economic Affairs and Energy Web: https://www.bmwi.de/Navigation/EN/Service/Contact/contact.html Email: [peter.altmaier@bundestag.de](mailto:peter.altmaier@bundestag.de) Scharnhorststraße 34-37, 10115 Berlin Phone: +49 (0) 3018 615-0 Fax: +49 (0) 3018 615-7010

Dr. Patrick Graichen Web: https://www.agora-energiewende.de/ueber-uns/team/dr-patrick-graichen-2/ Email: [patrick.graichen@agora-energiewende.de](mailto:patrick.graichen@agora-energiewende.de) Phone: +49 30 7001435100 Agora Energiewende, Anna-Louisa-Karsch-Str. 2, 10178 Berlin

#### **For More Information:**

- PDF on EEG 2017 changes: https://www.erneuerbare-energien.de/EE/Redaktion/DE/ Downloads/eeg-novelle-2017-eckpunkte-praesentation.html
- Youtube Link by Agora Energiewende: [https://www.youtube.com/watch?v=O23A0SvOe-](https://www.youtube.com/watch?v=O23A0SvOe-A) $\mathbf{A}$  $\mathbf{A}$  $\mathbf{A}$
- Article on situation for wind parks facing the final period of subsidies:

[http://www.spiegel.de/wirtschaft/soziales/energiewende-so-sollen-windraeder-vor-dem](http://www.spiegel.de/wirtschaft/soziales/energiewende-so-sollen-windraeder-vor-dem-aus-gerettet-werden-a-1239385.html)[aus-gerettet-werden-a-1239385.html](http://www.spiegel.de/wirtschaft/soziales/energiewende-so-sollen-windraeder-vor-dem-aus-gerettet-werden-a-1239385.html)

• The policy on renewable energies:

[https://www.erneuerbare-energien.de/EE/Navigation/DE/Recht-Politik/Das\\_EEG/](https://www.erneuerbare-energien.de/EE/Navigation/DE/Recht-Politik/Das_EEG/das_eeg.html) [das\\_eeg.html](https://www.erneuerbare-energien.de/EE/Navigation/DE/Recht-Politik/Das_EEG/das_eeg.html)

• Article on national grid situation in Germany: [https://www.dw.com/de/vernichtende](https://www.dw.com/de/vernichtende-kritik-an-deutscher-energiewende/a-45669225)[kritik-an-deutscher-energiewende/a-45669225](https://www.dw.com/de/vernichtende-kritik-an-deutscher-energiewende/a-45669225)

*This Post was submitted by Climate Scorecard Germany Country Manager Berit Mohr:*  Contact [Berit@climatescorecard.org](mailto:Berit@climatescorecard.org)

### **India**

# **Spotlight Activity Report: Draft National Energy Policy**

In 2017, a new national draft energy policy was placed. But we don't know if it is finalized yet. The policy focuses on two horizons: a short-term horizon going up to 2022 and a medium-term going all the way up to 2040.

Various agencies need to implement this. However, since the Policy has been framed by the Niti Aayog, India's premier planning body, it would perhaps be responsible for coordinating between various departments and agencies.

The National Energy Policy (NEP) aims to chart the way forward to meet the Government's recent bold announcements in the energy domain. All the Census villages are planned to be electrified by 2018, and universal electrification is to be achieved, with 24x7 electricity by 2022. The share of manufacturing in our GDP is to go up to 25% from the present level of 16%, while the Ministry of Petroleum is targeting reduction of oil imports by 10% from 2014-15 levels, both by 2022.

India's Paris Agreement NDCs targets achieving a reduction of emissions intensity by 33%-35% by 2030 over 2005, and a 175 GW renewable energy capacity by 2022. The new policy also calls for a share of non-fossil fuel based capacity in the electricity mix at above 40% by 2030. The policy is planning to focus on all sources of energy including fossil fuels and renewable sources in the coming years.

With nearly 304 million Indians without access to electricity, and about 500 million people, still dependent on solid bio-mass for cooking, it may be acknowledged that the country has to still go a long way on securing its energy security objective. While India strives to achieve a double digit growth rate in its national income, making clean energy available to all of its citizens, ought to be included as a key component of the poverty alleviation programmes.

"India is well on track to achieve its pre-2020 climate goal and the country will also meet its target of installing 175GW of renewable energy by 2022," said Union environment minister Harsh Vardhan recently while releasing his ministry's brief overview on various initiatives taken towards combating and adapting to climate change.

Agencies like Climate Action Tracker have been ranking India's energy plans as positive and ambitious. However, there are grey areas in the Draft National Energy Policy that raise concerns about its adverse impacts on the environment. While this policy aims at curbing imports by increasing production of renewable energy in the country fivefold to 300 billion units by 2019, it also aims at tripling coal production to 1.5 billion tonnes. The consumption of coal has been

estimated to grow to around 330-441 GW by the year 2040 which contradicts the aim of shifting towards renewable sources of energy like wind and solar plants.

#### **Activity Rating: \*\* Standing Still**

While the Draft Energy Policy 2017 shows a good intention towards transition to renewable energy sources, it lacks a lot of clarity on fossil fuel phase out. It is also ridden with several contradictions that makes the renewable energy targets look ambiguous and unclear. Climate Scorecard therefore gives it a Two Star rank.

#### **Take Action: Please send the following message to the policymaker(s) below.**

#### *Dear Dr. Kumar,*

*Please organize extensive discussions across the nation by involving all stakeholders in redrafting the National Energy Policy and give a clearly cut phase out plan for fossil fuel energy sources. The Niti Aayog needs also to clarify its stand on hydroelectric projects, which are currently categorized as green energy sources. Actually, most of the large dam and reservoir based hydroelectric projects have numerous negative impacts on the ecology and well being of local/indigenous communities.* 

#### **Contact:**

Dr. Rajiv Kumar, Vice Chairman, Niti Aayog Email: [vch-niti@gov.in](mailto:vch-niti@gov.in)

Twitter handle of Amitabh Kant, CEO, Niti Aayog: @amitabhk87 Twitter handle of Niti Aayog: @NITIAayog Twitter handle of Niti Aayog Energy Wing: @Energy\_NITI

#### **For More Information**

- [http://niti.gov.in/writereaddata/files/new\\_initiatives/NEP-ID\\_27.06.2017.pdf](http://niti.gov.in/writereaddata/files/new_initiatives/NEP-ID_27.06.2017.pdf)
- [http://economictimes.indiatimes.com/articleshow/67963907.cms?](http://economictimes.indiatimes.com/articleshow/67963907.cms?utm_source=contentofinterest&utm_medium=text&utm_campaign=cppst) [utm\\_source=contentofinterest&utm\\_medium=text&utm\\_campaign=cppst](http://economictimes.indiatimes.com/articleshow/67963907.cms?utm_source=contentofinterest&utm_medium=text&utm_campaign=cppst)
- https://www.iastoppers.com/niti-aayogs-draft-national-energy-policy-need-redo-mainsarticle/

*This Post was submitted by Climate Scorecard India Country Manager Ranjan Kishor Panda:*  Contact [ranjan@climatescorecard.org](mailto:ranjan@climatescorecard.org)

### **Indonesia**

### **Spotlight Activity: NEP 14 and the State Electricity Company's RUPTL Plan**

Government Regulation no. 49 is Indonesia's multi-sectoral energy policy and was implemented in 2014. It is known as NEP14. It updated the 2006 national energy plan. It continues to be in effect and will expire in 2025 once it has reached its targets for Indonesia's energy mix.

NEP14 was enacted to increase Indonesia's energy independence by developing new energy sources and increasing domestic use of locally produced fuel rather than exporting it abroad. This requires Indonesia to decrease imported oil consumption by supplanting it with increases in coal and renewable energy production and improving efficiency in energy production and consumption.

NEP14's targets for the 2025 energy mix are:

- $30\%$  coal
- 22\% oil
- 23% renewables
- 25% natural gas

By 2050, NEP14 targets renewables at 31% of the energy mix. NEP14 intends to gradually end imported gas and coal by an undetermined date. This new energy mix will require a doubling of gas production, a tripling of gas, and an increase in renewables 11 times over.

The policy also lays out steps to increase the electrification ratios, especially in rural areas. To improve electrification ratios, Perusahaan Listrik Negara (PLN, translating to State Electricity Company) released its own plan called RUPTL (Rencana Umum Penyediaan Tenaga Listrik). This plan lays out how it will increase electricity access and meet the 2025 energy mix targets. The 2018 plan projects electricity demand increases of 6.87% per year, lower than the 2017 projection of 8.3%. By 2027, PLN intends to add 56,000 megawatts (MW) of power plants. This is lower than the 2017 projection of 78,000 MW. Independent power producers are vital to PLN developing new plants. To reach the targets for 2025, PLN must enter into purchase power agreements with private enterprises seeking to develop untapped energy sources.

Coal-fired plants under these policies represent the bulk of the electricity supply (54.4% by 2025, 23% for renewables, 22.2% for gas). Under the scaled back 2018 plan, 5,000 MW of coal, 10,000 MW of gas, 1,000 MW of hydro, and 1,000 MW of geothermal were cut from power plant development. The 2018 plan sees increases of 2,000 MW in installed capacity of renewables from 2017's RUPTL.

#### **Activity Rating: \*\* Standing Still**

With 78 gigawatts (GW) of potential hydropower and 28 GW of potential geothermal power, it is unfortunate that the targeted energy mix is still so dominated by coal. Many of the potential hydropower development sites are far from Java, where energy demand is highest in Indonesia, and often in areas with poor grid access and underdeveloped infrastructure. To foster hydropower development, PLN must improve infrastructure in remote areas. Investing in rural energy infrastructure would simultaneously improve rural electricity access, green Indonesia's energy mix, and develop the economies of areas outside the capital region. Geothermal energy remains largely untapped, only 1.5 GW of the 28 GW potential were used in 2016.

#### **Take Action: Please send the following message to the policymaker(s) below.**

#### *Dear PT PLN,*

*I write to urge you to enter into more power purchase agreements for renewable projects, particularly those supported by existing government policies such as renewable feed-in tariffs and the rural electrification allocation fund (Dana alokasi khusus DAK).* 

*Indonesia must move away from coal and towards renewable sources of power. With substantial untapped sources of geothermal in rural areas, Indonesia could green its energy mix while reaching its rural electrification ratio targets. Relying on coal neither improves Indonesia's longterm energy independence nor is a sustainable solution; this energy source is exhaustible and environmentally deleterious. PLN should invest in PPA for renewable projects, especially in those energies supported by feed-in tariffs and in rural areas that would receive funds from DAK. PLN should push for a greener energy mix. Doing so would more effectively reach the aims of PLN and the Indonesian government; to improve rural electrification ratios, increase Indonesia's energy independence, and achieve Indonesia's NDC pledge under the Paris Agreement.* 

#### **Contact**

PT PLN Email: pln123@pln.co.id Tweet: @pln\_123

NEP14:<https://www.iea.org/policiesandmeasures/pams/indonesia/name-140164-en.php> RUPTL 2018-2027: <http://news.energy-indonesia.com/?eid=122> RUPTL 2017: [https://f.datasrvr.com/fr1/417/56268/RUPTL\\_PLN\\_2017-202\\_\(resize\\_1\).pdf?](https://f.datasrvr.com/fr1/417/56268/RUPTL_PLN_2017-202_(resize_1).pdf?cbcachex=679170) [cbcachex=679170](https://f.datasrvr.com/fr1/417/56268/RUPTL_PLN_2017-202_(resize_1).pdf?cbcachex=679170)

*For more information contact Climate Scorecard Indonesia Country Manager Tristan Grupp: Tristan@climatescorecard.org*

### **ITALY (English)**

### **Spotlight Activity Report: Integrated National Energy & Climate Plan**

Within the Governance of the Energy Union, the Italian Ministry for Economic Development (MISE) presented the draft of its *Integrated National Energy and Climate Plan* (INECP) on January 8th, 2017. The INECP is an operative document that forms part of the National Energy Strategy (NES2017).

Currently there are three position papers concerning the environmental policies, in line with the NES2017:

1) the Integrated National Energy and Climate Plan (INECP)

2) the National Strategy for Sustainable Development (laid down in the *"Collegato ambientale" Law 221/2015*)

3) the 2050 long-term strategy for GHG reduction.

The INECP is a thorough and wide-ranging document that integrates energy and environment strategies, covering also topics from the other two papers. The INECP is divided into 5 dimensions:

1) Climate action-decarbonizing the economy

2) Energy efficiency

3) Security, solidarity and trust

4) A fully-integrated internal energy market

5) Research, innovation and competitiveness.

The main goals (by 2030) concern the energy production: 30% share of renewable energy in gross final energy consumption, and 21.6% of renewable energy in gross final energy consumption in the transportation sector. Moreover, INECP forecasts a reduction of primary energy consumption by 43%, compared to the scenario PRIMES 2007, and a reduction in the GHG emissions by 33%, with respect to the 2005 level, for the non-ETS (Emission Trading Systems) sectors.

The *Collegato ambientale (L. 221/2015)* identifies strategies to encourage the "green economy" and reducing the use of natural resources. It suggests policies to build up sustainable communities, promote responsible consumption/production, biodiversity, and managing water resources.

The 2050 long term strategy is a strategic long-term vision for a climate-neutral economy, as suggested by the European Commission, in line with the Paris Agreement objective. As already written into INECP, the Italian strategy follows the EU energy roadmap, in order to achieve the long-term goal of reducing the GHG emissions by 80-95%, when compared to the 1990 levels, by 2050.

We agree with the Undersecretary for Economic Development, Davide Crippa, in saying that these are sound energy policies. Nevertheless, we believe that it is possible to improve the strategy, mainly working on the demand side and by encouraging a sustainable approach to consumption. The creation of the **"Made Green in Italy"** brand is a good measure for this purpose, that could be supported by financing information campaign, and increasing consumers' awareness.

Some doubt remains on the energy consumption reduction in Italy, and more broadly in the EU. The following table shows Eurostat data on energy consumption and the share from fossil fuels. Member countries do not have significantly reduced their consumption, when compared to 1990. Moreover, even if the share of energy coming from fossil fuels has decreased, the share of energy from fossil fuel imported has increased, 55% in 2016.

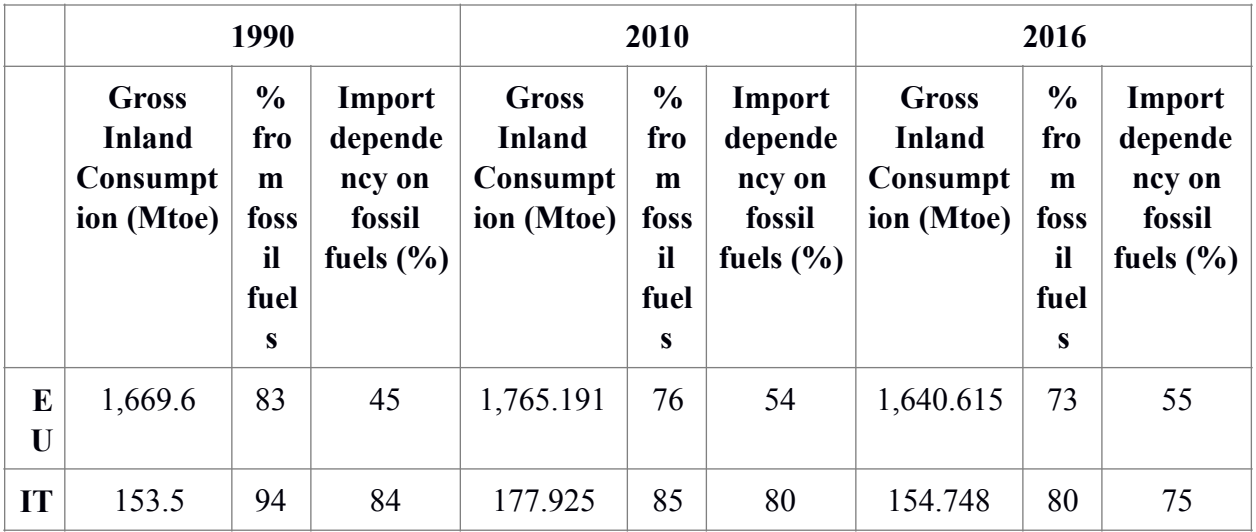

#### **Activity Rating: \*\*\* Right Direction**

Italy shows a different environmental trend when compared to the EU. The country has shown a reduction in both the share of energy from fossil fuels by 14% and import dependency by 9%,

with respect to a baseline year of 1990. However, there is no reduction in the amount of energy consumed, and the consumption of energy from fossil fuels is decreasing too slowly. Accelerating decarbonization is a must. Fiscal incentives to energy efficiency and renewable energy production are good measure, but they are not enough. Transport, for example, represents around 30% of energy demand in Italy (2016 data), and the 80% of transport in Italy refers to road transport. The following graph shows the share of renewable energy in transport in EU and Italy. There is an increasing trend, but the share is still low.

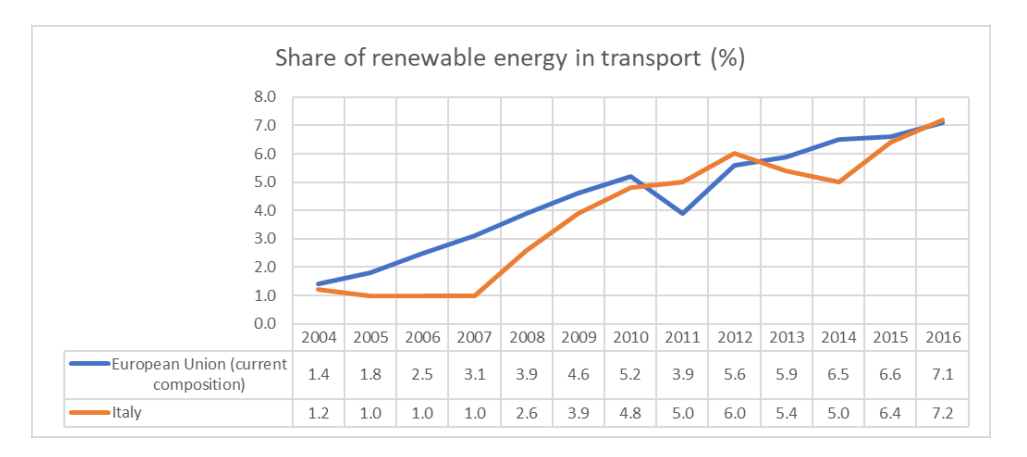

The goal of 21.6% share of renewable energy in the gross final consumption in transport by 2030, laid down in the INECP, seems to be unambitious. Investing in railway infrastructure, in order to reduce the demand for road transport, especially for freight transport, together with fiscal incentives to buy electric cars, would speed up the decarbonization.

#### **Take Action: Please send the following message to the Ministry for Economic Development and the Undersecretary for Economic Development:**

*Dear Ministry of Economic Development, Luigi Di Maio, and Undersecretary for Economic Dvelopment, Davide Crippa,*

*We congratulate with the Government, as the current energy plan seems to be in line with the EU road map. Nevertheless, we ask for a greater effort in the transport sector, in order to move towards not just a sustainable production system, but also a sustainable consumption.* 

#### **Contact:**

Ministry for Economic Development, Luigi Di Maio: [segreteria.ministro@mise.gov.it](mailto:segreteria.ministro@mise.gov.it) Undersecretary for Economic Development, Davide Crippa: [segreteria.crippa@mise.gov.it](mailto:segreteria.crippa@mise.gov.it)

#### **For More Information:**

- National Energy Strategy:
	- (IT): [https://www.mise.gov.it/index.php/it/194-comunicati-stampa/2037349-ecco-la](https://www.mise.gov.it/index.php/it/194-comunicati-stampa/2037349-ecco-la-strategia-energetica-nazionale-2017)[strategia-energetica-nazionale-2017](https://www.mise.gov.it/index.php/it/194-comunicati-stampa/2037349-ecco-la-strategia-energetica-nazionale-2017)
	- (EN):<https://www.mise.gov.it/index.php/en/news/2037432-national-energy-strategy>
- Integrated National Energy and Climate Plan (IT): [http://](http://adisurv.sviluppoeconomico.gov.it/index.php/it/per-i-media/notizie/it/198-notizie-stampa/2039046-piano-nazionale-integrato-per-l-energia-e-il-clima-inviata-la-proposta-a-bruxelles) [adisurv.sviluppoeconomico.gov.it/index.php/it/per-i-media/notizie/it/198-notizie-stampa/](http://adisurv.sviluppoeconomico.gov.it/index.php/it/per-i-media/notizie/it/198-notizie-stampa/2039046-piano-nazionale-integrato-per-l-energia-e-il-clima-inviata-la-proposta-a-bruxelles) [2039046-piano-nazionale-integrato-per-l-energia-e-il-clima-inviata-la-proposta-a](http://adisurv.sviluppoeconomico.gov.it/index.php/it/per-i-media/notizie/it/198-notizie-stampa/2039046-piano-nazionale-integrato-per-l-energia-e-il-clima-inviata-la-proposta-a-bruxelles)[bruxelles](http://adisurv.sviluppoeconomico.gov.it/index.php/it/per-i-media/notizie/it/198-notizie-stampa/2039046-piano-nazionale-integrato-per-l-energia-e-il-clima-inviata-la-proposta-a-bruxelles)
- Law 221/2015: Strategia nazionale di sviluppo sostenibile (IT): [http://](http://www.gazzettaufficiale.it/eli/id/2016/1/18/16G00006/sg) [www.gazzettaufficiale.it/eli/id/2016/1/18/16G00006/sg](http://www.gazzettaufficiale.it/eli/id/2016/1/18/16G00006/sg)
- EU Climate strategies & targets: [https://ec.europa.eu/clima/policies/strategies\\_en](https://ec.europa.eu/clima/policies/strategies_en)
- Database Eurostat "Europe 2020 indicators climate change and energy": [https://](https://ec.europa.eu/eurostat/statistics-explained/index.php?title=Europe_2020_indicators_-_climate_change_and_energy) [ec.europa.eu/eurostat/statistics-explained/index.php?title=Europe\\_2020\\_indicators\\_-](https://ec.europa.eu/eurostat/statistics-explained/index.php?title=Europe_2020_indicators_-_climate_change_and_energy) [\\_climate\\_change\\_and\\_energy](https://ec.europa.eu/eurostat/statistics-explained/index.php?title=Europe_2020_indicators_-_climate_change_and_energy)

*This Post was submitted by Climate Scorecard Italy Country Manager Ambra Altimari:* Contact [Ambra@climatescorecard.org](mailto:Ambra@climatescorecard.org)

#### **ITALY (Italian)**

#### **Spotlight Activity Report: La politica energetica in Italia. Tra prudenza e voglia di cambiare**

In accordo con il Regolamento sulla Governance dell'Unione dell'energia, lo scorso 8 gennaio il Ministero dello Sviluppo Economico (MISE) ha inviato alla Commissione Europea la *Proposta di Piano nazionale integrato per l'energia ed il clima (PNIEC)*. Il PNIEC rappresenta un documento operativo che rientra nella più ampia strategia energetica nazionale approvata nel 2017 (SEN2017).

Attualmente in Italia, i documenti programmatici per le strategie politiche per l'ambiente, rientranti nel'ambito della SEN2017, sono: 1) Il Piano nazionale integrato per l'energia ed il clima (PNIEC; 2) La Strategia nazionale di sviluppo sostenibile, prevista dal *"Collegato ambientale"* (L.221/2015); 3) La Strategia nazionale di sviluppo a basse emissioni al 2050.

- Il PNIEC integra il tema dell'energia con il tema dell'ambiente ed abbraccia anche le misure previste dagli altri 2 documenti. Cinque sono gli ambiti: 1) decarbonizzazione, 2) efficienza energetica, 3) sicurezza energetica, 4) mercato interno dell'energia, 5) ricerca, innovazione e competitività. Gli obiettivi principali (entro il 2030) riguardano la produzione di energia da fonti rinnovabili, che dovrà soddisfare il 30% dei consumi finali lordi, ed il 21.6% dei consumi finali lordi nel settore trasporti. A questo si aggiungono la previsione di una riduzione dei consumi di energia primaria del 43%, rispetto allo scenario PRIMES 2007, ed una riduzione dei gas serra rispetto al 2005 del 33%, per tutti i settori non ETS (Emission trading system).
- Il Collegato ambientale (L.221/2015 "Disposizioni in materia ambientale per promuovere misure di green economy e per il contenimento dell'uso eccessivo di risorse naturali.") è un documento volto ad individuare le strategie di sviluppo sostenibile, ed in particolare individua gli impegni per città e comunità sostenibili, consumo/produzione responsabili, biodiversità, gestione delle risorse idriche.
- La strategia nazionale di sviluppo a basse emissioni al 2050 riguarda le strategie di lungo periodo per la decarbonizzazione del sistema economico, in attuazione dell'Accordo di Parigi. La strategia, come si legge nel PNIEC, è in linea con gli obiettivi europei di riduzione delle emissioni di gas serra dell'80-95%, rispetto al 1990, entro il 2050, e seguirà la tabella di marcia europea.

Pur condividendo la soddisfazione del Sottosegretario allo Sviluppo Economico con delega all'Energia, Davide Crippa, che parla di "cambiamento radicale nell'approccio alla politica energetica", riteniamo che molto lavoro debba ancora esser fatto, in particolare agendo anche sul lato della domanda, incentivando un consumo sostenibile. A tal proposito, una buona misura, che va sicuramente supportata è la creazione del marchio **"***Made Green in Italy***"**, che unitamente ad

una campagna di informazione e sensibilizzazione può essere un ottimo punto di partenza per lo sviluppo di un consumo attento all'ambiente.

Resta qualche dubbio in merito alla riduzione dei consumi in Italia, e più in generale nell'UE. Secondo i dati Eurostat (tabella in basso), i paesi membri non hanno ridotto il consumo di energia, e hanno incrementato la dipendenza dalle importazioni di combustibili fossili, che nel 2016 soddisfavano il 55% della domanda.

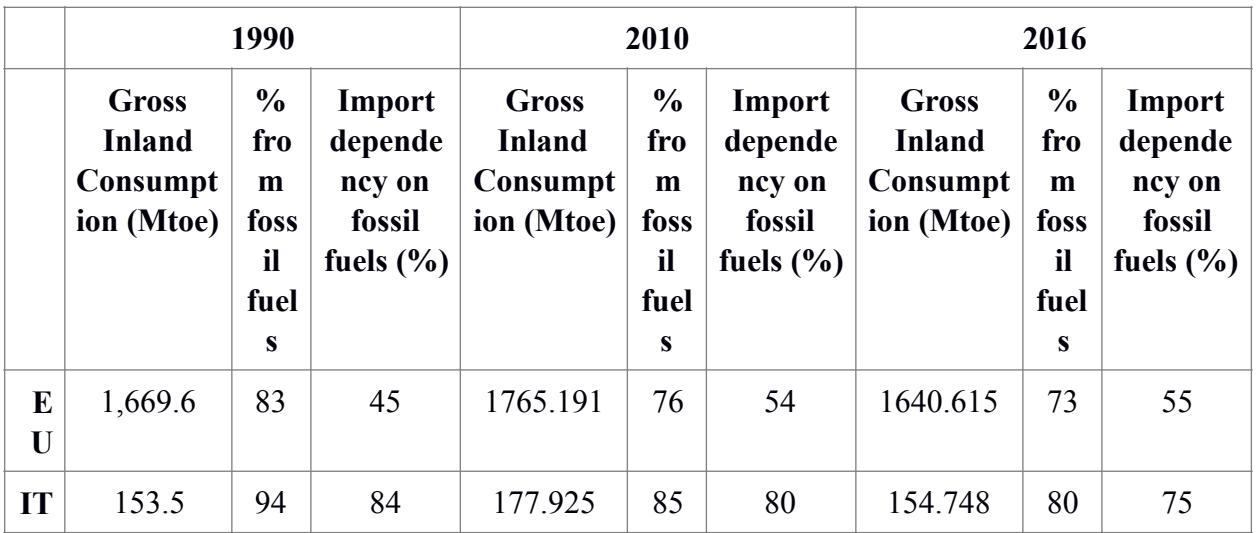

#### **\*\*\* Continuare così**

Rispetto all'UE nel suo complesso, l'Italia mostra un trend inverso, avendo ridotto, rispetto al 1990, di circa il 10% la dipendenza dalle importazioni di combustibili fossili, e del 14% la quota di energia consumata derivante da combustibili fossili. Tuttavia, il decremento nei consumi di energia è inesistente, e la dipendenza da combustibili fossili si sta riducendo troppo lentamente. Occorre quindi accelerare la decarbonizzazione: gli incentivi all'efficientamento energetico e alla produzione di energia da fonti rinnovabili sono molto positivi, ma da soli non bastano. I trasporti, ad esempio, rappresentano ancora il 30% circa della domanda di energia (dato del 2016); di questi, l'80% è relativo al trasporto su gomma. Il grafico seguente mostra che la quota di energia rinnovabile nei trasporti sta lentamente crescendo, ma è ancora molto molto bassa.

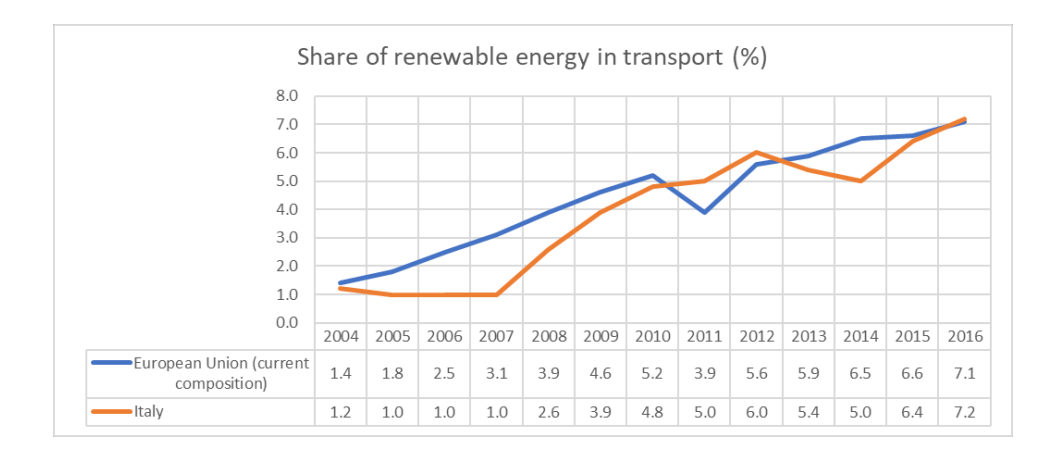

L'obiettivo del 21.6% dei consumi finali lordi nel settore trasporti entro il 2030, previsto dal PNIEC, sembra poco ambizioso. Investimenti in infrastrutture ferroviarie, che riducano la necessità di trasportare merci su gomma, ed una riduzione anche del traffico dovuto a spostamenti per le persone, unitamente all'incentivo all'acquisto di auto elettriche, potrebbe sicuramente velocizzare di molto la decarbonizzazione.

#### **Attivati**

Invia il seguente messaggio al Ministro dello Sviluppo Economico ed al Sottosegretario allo Sviluppo Economico:

Egregi Ministro Di Maio, e Sottosegretario Crippa,

le politiche energetiche che l'attuale Governo si appresta ad attuare sono positive, ma una ulteriore stretta, soprattutto nel settore dei trasporti sarebbe un grande passo avanti per garantire uno sviluppo sostenibile, che passi, oltre che da un sistema produttivo sostenibile, anche attraverso un consumo sostenibile delle risorse.

#### **CONTATTI:**

Ministro dello sviluppo, Luigi Di Maio: [segreteria.ministro@mise.gov.it](mailto:segreteria.ministro@mise.gov.it) Sottosegretario allo Sviluppo economico, con delega all'energia, Davide Crippa: [segreteria.crippa@mise.gov.it](mailto:segreteria.crippa@mise.gov.it)

#### **Japan**

#### **Spotlight Issue: Fifth Energy Basic Plan**

In July 2018, the government formulated the Fifth Energy Basic Plan. In addition to reviewing the plan for 2030 four years ago, the new plan shows multiple energy strategies for 2050. This plan does not aim to set target figures for 2050 but rather to prepare multiple energy-oriented scenarios and pursue the most effective options. These options include:

#### 1. Energy Saving Society

First of all, as a countermeasure to global warming, the Fifth Energy Basic Plan aims to promote the practice of an energy saving society. In order to realize this, the plan promotes energy conservation, especially for buildings and houses, next generation cars in the transport sector, and improvement of urban and rural infrastructure.

#### 2. Energy-Mix Strategies

In order to achieve 22% to 24% renewable energy by 2030, Japan will work on improving solar, wind, geothermal, hydroelectric, and biomass power generation technologies while also researching paths through which they can reduce their cost. Japan currently lacks energy selfreliance because nuclear power generation was stopped due to the Great East Japan Earthquake. Therefore, the government seeks find ways of making nuclear power safer. The Fifth Energy Basic Plan seeks to establish the safety of nuclear power and work to secure the safe disposal of nuclear waste. In addition, Fukushima prefecture where the nuclear power plant accident occurred is exploring the feasibility of large offshore wind power generation.

Under the Fifth Energy Plan Japan will seek to improve the efficiency and strengthen the regulation of fossil fuel power generation Promoting competition in the electricity market and utilizing heat efficiently, such as the spread of cogeneration also will be emphasized. Japan aims to lead global climate change measures by developing these advanced technologies for use in international markets and supporting the introduction of advanced technology.

#### 3. Hydrogen Society

The Japanese government will take steps to implement its long-term goal of having a hydrogen society. It will seek to reduce the cost of hydrogen supply, and disseminate household fuel cells and FCV while also commercializing P2G technology for large-scale long-term electricity storage in 2030.

#### **Activity Rating: \*\*\* Right Direction**

In Japan, it is expected that the introduction of renewable energy will expand in the future. However, renewable energy use in Japan is largely hindered by the limited capacity of the electric grid. Therefore, the generation cost of renewable energy is still much higher than in the US and European countries.

We are disappointed that the Fifth Energy Plan's plan to increase these of renewable energy only about 3% over the course of the 14 years between 2016 to 2030. Even in 3 years from 2013 to 2016, the ratio of renewable energy has increased about 3%. Plus, it the plan expresses an intention to establish 35 coal-fired power plants in Japan under the policy of promoting largescale thermal power. Coal-fired power generation emits large amounts of most greenhouse gas emissions, which is goes against the Paris Agreeement's global effort to reduce global warming.

#### **Take Action: Please send the following message to the policymaker(s) below.**

*Dear Minister of Economy, Trade and Industry, Hiroshige Seko,*

*We congratulate our government for aiming to have our "main power supply" come from renewable energy. However, in order to accelerate the introduction of renewable energy, we recommend securing the priority of integrating renewable energy into our country's power grids. If really renewable energy is to be "main power supply", we should set higher targets. Also, even with high efficiency, the emission from the coal-fired power plants is about twice as much as LNG, which will make it difficult to achieve our country's 2050 emissions reduction target. Our government should not use coal as an important baseload power source. It is necessary to prohibit the new construction of such plants.*

#### **Contact:**

Minister of Economy, Trade and Industry, Hiroshige Seko Ministry of Economy, Trade and Industry Web: https://wwws.meti.go.jp/honsho/comment\_form/comments\_send.htm

Ministry of Economy, Trade and Industry Secretariat of the Agency for Natural Resources and Energy Director General Affairs Division Strategic Planning Division Tanaka

Person in charge: Akamatsu, Tomizawa, Ozawa

Phone: 03-3501-1511 (extension 4471) 03-3501-2096 (direct) 03-3580-8426 (FAX)

*This Post was submitted by Climate Scorecard Japan Country Manager Kotaro Sakamoto*

### **Mexico**

### **Spotlight Activity: New Government's Proposed Energy Policies**

The Mexican economy has always been closely linked to oil. Historically, the national budget has heavily relied on PEMEX (the parastatal company in charge of oil and gas exploitation), with the company contributing with more than 35% of the national budget. In recent years, PEMEX lost its priority role as budget contributor and, due to corruption, decline in oil prices, fuel theft, lack of re-investment, among other factors. The company is in crisis, with some predicting its bankruptcy.

Because of this, the entering administration, which was sworn in December 2018, has placed energy as one of the main axes in the new plans and policies, with the aim of achieving "energy self-sufficiency" by 2024. The new government grounds its energy - and fiscal - strategy in the rescue of PEMEX through generating a greater influx of national and foreign investment, achieving energy self-sufficiency, and changing the balance of fuel imports. Unfortunately, the new plans and policies are heavily reliant on a revamp of the oil industry, most notably, the National Plan for the Production of Hydrocarbons (PNH) and the National Refining Plan (PNR).

The PNH looks to achieve energy self-sufficiency, increasing in 40% the annual fossil fuel extraction, from 1.8 million to 2.4 million barrels of oil per day by 2024. In the incoming year, 175 billion pesos (roughly 9.225 billion dollars) will be allocated to "rescue" the oil-related energy sector, while 20 billion pesos (1.1 billion USD) will be invested to increase electricity production in the CFE (Federal Electricity Commission), which includes hydroelectric plants.

On the other hand, the PNR looks to generate a surplus in the oil trade balance. It promotes the rehabilitation of six refineries and the construction of a new one. In the first year, it is expected to increase production significantly, and, by mid-2020, reach the goal of producing 600 thousand barrels of gasoline per day, meeting the national demand. The plan seeks to end fuel imports, which currently represent 80% of national consumption. Once the country is self-sufficient, it will aim to lower fuel prices.

These strategies are not compatible with Mexican GHG mitigation goals and renewable energy commitments (35% of clean energy for electricity generation by 2024). Although the energy agenda hints at the use of renewable energy - especially PV panels in rural areas - and the expansion of hydroelectric energy through the rehabilitation and re-powering of 63 hydroelectric plants, the budget and official discourse are entirely focused on carbon-intensive technologies.

This carbon-intensive pathway entails not only environmental and health risks, but also economic ones. It is highly possible that the penetration and cheapening of green technologies, more stringent international regulation, and shift in public perception, will cause a fall in demand for fossil fuels before 2030. This will create stranded assets - such as worthless pipelines, refineries and oil wells – and lead to massive monetary losses by 2035. Delaying action increases environmental, humanitarian, and economic costs and thwarts climate stabilization.

The future of Mexico's energy sector is still uncertain. While it is understandable that energy self-sufficiency, accessible electricity, and low fuel prices are sought for, it is imperative to fasttrack the transition to a low-carbon economy. Continuing with the uptake and advance of clean energy technologies should be a policy priority. Solutions exist in the energy and industry sectors to significantly curb emissions, but they must be accelerated to reach the necessary diffusion and scale through strong national and city policies, greater incentives for clean energy, more investment in research and development, and climate leadership.

#### **Activity Rating: \* Moving Backwards**

The country's current energy strategy is not compatible with mitigation goals and renewable energy commitments. This entails not only environmental and health risks, but potentially a huge economic misstep. Developed and developing nations alike are increasingly looking towards greener and more efficient options for energy and fuel generation, sending a clear signal as to where future investment and R&D will be allocated.

#### **Take Action: Please send the following message to the policymaker(s) below.**

*We are aware of the necessity of ensuring energy and fuel access for all. However, we are concerned that the current strategy is not compatible with national mitigation and energy penetration goals and commitments. Moreover, it could affect air quality, local ecosystems, and dramatically increase the country's GHG emissions. It will swell the carbon bubble, which is soon to burst. Therefore, we ask the new government to ensure that the energy initiatives are consistent with national climate goals and commitments, this is not only for the better of the planet and future generations, but also for population health as well as long-term economic stability.* 

#### **Contact:**

Secretary of Environment and Natural Resources- Josefa González Blanco Emails: atencion.ciudadana@semarnat.gob.mx Website: https://www.gob.mx/semarnat Telephone: 54900900 Ext. 12000/12076/12001 Address: Ejercito Nacional 223, Col. Anáhuac, Delegación Miguel Hidalgo, Ciudad de México, México, Z.C. 11320

Secretary of Energy- Rocío Nahle Email: calidad@energia.gob.mx Website: https://www.gob.mx/sener/es/#383 Telephone: 50006000 Address: Insurgentes Sur 890, Del Valle, Ciudad de México. C.P. 03100

Director of PEMEX- Octavio Romero Website: http://www.pemex.com/Paginas/contacto.aspx Telephone: 1944 2500 Address: Avenida Marina Nacional 329, Colonia Verónica Anzures, Miguel Hidalgo, Ciudad de México, CDMX C.P. 11311

Director of CFE- Manuel Bartlett Email: director.general@cfe.gob.mx Website: https://www.cfe.mx/Pages/Index.aspx Telephone: 55164840 Address: Paseo de la Reforma 164, Col. Juarez, Cuauhtémoc, Ciudad de México. C.P. 03100

#### **Learn More:**

- Con Nahle, Sener recibirá 1000% más de presupuesto durante 2019 [https://](https://www.forbes.com.mx/con-nahle-la-sener-recibira-1000-mas-de-presupuesto-durante-2019/) [www.forbes.com.mx/con-nahle-la-sener-recibira-1000-mas-de-presupuesto](https://www.forbes.com.mx/con-nahle-la-sener-recibira-1000-mas-de-presupuesto-durante-2019/)[durante-2019/](https://www.forbes.com.mx/con-nahle-la-sener-recibira-1000-mas-de-presupuesto-durante-2019/)
- Exponential Climate Action Road Map [https://exponentialroadmap.org/wp-content/](https://exponentialroadmap.org/wp-content/uploads/2018/09/Exponential-Climate-Action-Roadmap-September-2018.pdf) [uploads/2018/09/Exponential-Climate-Action-Roadmap-September-2018.pdf](https://exponentialroadmap.org/wp-content/uploads/2018/09/Exponential-Climate-Action-Roadmap-September-2018.pdf)
- Plan Nacional de Hidrocarburos: https://www.gob.mx/sener/articulos/presentacion-delplan-nacional-para-la-produccion-de-hidrocarburos?idiom=es
- Plan Nacional de Refinerías: [http://www.pemex.com/saladeprensa/boletines\\_nacionales/](http://www.pemex.com/saladeprensa/boletines_nacionales/Paginas/2018-093-nacional.aspx) [Paginas/2018-093-nacional.aspx](http://www.pemex.com/saladeprensa/boletines_nacionales/Paginas/2018-093-nacional.aspx)
- PEMEX crisis: http://www.nexos,com.mx/?p=37935

*This Post was submitted by Climate Scorecard Mexico Country Managers Aline Escolana and Valeria Portillo*

### **Nigeria**

### **Spotlight Activity: Nigerian Renewal Energy and Energy Efficiency Policy (NREEEP)**

Nigeria is a country with an estimate population of 170 million people, 65% of which are between the ages of 18 to 45 years. Only 40% of the population has access to electricity supply. This lacking percentage has propelled the government to seek alternative energy supply through exploring and exploiting the country's renewable energy potential, otherwise known as clean energy. There are policies and plans that have been implemented in the past to expressly demonstrate the government's commitment towards developing the country's renewable energy profile and increasing its accessibility.

The first Renewal Energy Master Plan (REMP) was drafted in 2005, then revised and redeveloped in 2012, but it was not approved by the Federal Executive Council (FEC). In April 2015, the government approved the Nigerian Renewable Energy and Energy Efficiency Policy (NREEEP), proposed by the Federal Ministry of Power. *(HBS Nigeria and NESG SPC 2016).*

Agencies responsible for implementation of this policy are The Ministry of Power, Energy Commission of Nigeria, (ECN) and some related sub-sections of the Ministries, Departments and Agencies (MDAs). They are to be supervised by the National Energy Efficiency Action Plan (NEEAP). *(Power.gov.ng 2015).*

The Nigerian Renewable Energy and Energy Efficiency Policy is expected to fix a structure and capability of dealing with Nigeria's energy supply crisis. It is intended to improve energy security and increase power output at least 2,000MW of electricity. It is intended to prove that by 2020 Nigeria's renewable electricity generation activities will surpass the ECOWAS regional target for 2020, and beyond. *(NREEP pg. 2)*

Renewable energy use under NREEEP will be based on hydropower, biomass, solar, wind, geothermal, wave, and tidal energy, all to be utilized in vast scale. Renewable energy resources are estimated at over 68,000MW, five times the current power output of 3,800MW in the country. This increased production of renewable energy is expected to contribute to poverty alleviation and sustainable development as well as the promotion of investments, international trade, and cooperation *(NREEP xi)*

There also will be reduced air pollutions from heavy use of generators, which of course will in turn lower health cost. Clean energy for all Nigerians will help combat climate change, and foster mitigation. *(Proshareng 2017)*

#### **Activity Rating: \*\*\* Right Direction**

Nigeria has adapted energy-efficient measures to meet its Paris Agreement commitment. In view of the global report on Nigeria's energy problem, the government needs to use all available resources to solve its electricity and climate change issues. Now the challenge will be in effectively implementing this new policy.

#### **Take Action: Please send the following message to the policymaker(s) below.**

Babatunde Fashola, Hon. Minister of Power

*Dear Hon. Minister Babatunde Fashola,*

*This shift is a good step in a right direction, we commend you. You need to recognize that energy problems do not exist in a vacuum. Meaning, Nigeria must urgently concentrate time, resources and efforts on the avenues of implementation-not just an emergency approach but a tailored multi-year support system designed to enforce, sustain, control and maintain renewable energy projects. You can avoid cheap and poorly integrated components that make solar street lighting become a 'quick fix' in some cities of the federation. The need to train the end-users in communities, ensure quality installers and vendors are employed and held accountable can be a small scale start into a large one. Also,a progressive and statistical energy-use reporting system is necessary to broadly prevent and end power outages once and for all and protect our environment.*

#### **Contact:**

Minister Babatunde 9th Floor, Federal Secretariat Towers, Shehu Shagari Way, Central Area, Garki Abuja Email: info@works.gov.ng

#### **Learn More:**

- A detail and copy of the Nigerian Renewal Energy and Energy Efficiency Policy is available at: hptt://nigeriaelectricityhub.com/Nigerian-renewal-energy-and-energyefficiency-policy
- Foreign relations report on Nigeria's energy problem is available at:  $\frac{hpt}{dt}$ foreignaffairs.com/the-global-threat-of-nigeria's-energy-crisis
- A news article on renewable energy plan by Nigerian government is available at: hptt:// punchng.com/FG-targets-30-per-cent-in-renewable-energy-mix-by-2030

*Post submitted by Priscilla Offiong, Nigeria Country Manager, Climate Scorecard*

### **Russia Spotlight Activity**: **Russia's Energy Strategy for the Period up to 2030**

The goal of Russia's energy policy is to maximize the efficient use of natural energy resources and the potential of the energy sector in order to sustain economic growth, improve the quality of life of the population and help strengthen its foreign economic position.

The Energy Strategy of Russia for the period until 2030 was approved by decree of the Government of the Russian Federation, dated August 28, 2003 (# 1234-p). The Strategy highlights the goals and process for the development of the country's energy sector even in the face of sharp changes in external and internal factors affecting the fuel and energy complex of Russia.

During the implementation period of this Strategy, the dependence of the Russian economy on the energy sector will be reduced due to innovations intended to reduce the use of energy by businesses and consumers. It will be expressed in reduction by 2030 (in comparison with the level of 2005) of the following:

- An increase of at least 1.7 times in the share of the fuel and energy in the gross domestic product and the share of the fuel and energy resources in export;
- An increase of more than 3 times in the share of exports of energy resources in the gross domestic product;
- An increase of at least 1.4 times in the share of investment in the fuel and energy complex as a percentage of gross domestic product
- An increase of more than 2 times of the energy component of gross domestic product;

Under the Strategy, the Russian energy sector will retain its decisive importance in solving important strategic tasks of the country's development. This includes the construction of a new energy infrastructure, which will ensure accelerated socio-economic development of Eastern Siberia and the Far East, as well as overcome the infrastructure dissociation of a number of regions of the Russian Federation. It also will lead to new territorial production clusters based on the development of energy-supply and processing industries.

One of the key roles in shaping the future of the Russian energy sector is the development of new technologies. This is expressed both in the development of technologies for the extraction / production and transport of energy resources, and in the formation of a "new energy industry"

based on renewable energy sources, distributed generation, intellectualization, etc., as well as in the development of energy-saving and energy-efficient technologies in transport and industry

Reducing the dependence of the economy on the energy sector will be accompanied by a qualitative change in the role of the fuel and energy complex in the life of the country. As the largest customer for many related industries (engineering, metallurgy, chemistry, etc.) and the economy (construction, transport), the Russian energy sector will make a significant contribution to the investment support of the innovative development of the domestic economy.

The Russian energy sector will also retain its influence on the social situation in the country, since the level of energy comfort and the degree of availability of energy resources largely determines the quality of life of Russian citizens.

#### **Activity Rating: \*\*\*\* Moving Forward**

As a result of the implementation of the measures envisaged by this Strategy, the Russian energy sector will make an important contribution to the transition to the sustainable innovative development of the Russian economy and will ensure: expanded reproduction of Russia's total energy potential, necessary development of energy infrastructure, and stimulation of innovative development of related industries.

#### **Take Action: Please send the following message to the policymaker(s) below.**

In addition to the above, the system for implementing the energy strategy of the Strategy should include:

- ensuring that the main provisions of this Strategy are taken into account when developing corporate and regional strategic documents and forming investment plans and programs in the energy sector;
- formation of information and analytical support for the monitoring system for the implementation of this Strategy using state information resources, attracting various socio-political structures and associations, representatives of the legislative branch, mass media, research centers and institutes;
- timely identification and systematic analysis of ongoing changes in order to prevent and overcome negative trends affecting the country's energy security.

#### **Contact Information**

Russian government +7 499 657 57 06

pr@russia.gov.ru <http://services.government.ru/letters/>

*This Post was submitted by Climate Scorecard Country Manager Bakunovich Polina, Contact: [Polina@climatescorecard.org](mailto:Polina@climatescorecard.org)*

### **Saudi Arabia**

### **Spotlight Activity: Saudi Vision 2030**

Saudi Arabia's new energy policy centers around its "Saudi Vision 2030" plan. As part of this plan, the Saudi Arabian government announced the launching of the "King Salman Renewable Energy Initiative" in 2017, which has as its main goal generating 9.5 gigawatts from renewable energy by the year 2030, or about 10% of its energy needs. The ministry tasked with overseeing the implementation of this vision is the Ministry of Energy, Industry, and Mineral Resources, headed by Khalid A. Al-Falih.

Upon completion of this goal, the ministry plans on increasing the goal of producing renewable energy to 75 gigawatts and then 100 gigawatts. The Saudi government strives to achieve this by focusing initially on implementing solar and wind projects, some of them quite large, to reach this goal. Saudi is also interested in implementing nuclear energy projects at a "suitable time". Saudi Arabia states in its "Saudi Vision 2030" plan that the main reason it is interested in implementing renewable energy projects is to privatize government services. They plan to "review the legal and regulatory framework that allows the private sector to buy and invest in the renewable energy sector."

This is all done under the overarching goal of diversifying its economy by reducing its dependence on oil. By doing this, Saudi Arabia will likely curb its carbon emissions and move the country closer to its Paris Agreement goal.

#### **Activity Ranking: \*\*\* Right Direction**

By launching an ambitious plan to generate 9.5 gigawatts from renewable energy by the year 2030 or about 10% of the country's energy needs, Saudi Arabia is moving in the right direction of waning the Kingdom from its dependence on oil and reducing its carbon emissions to be in line with its Paris Agreement goal. For the results of these renewable energy projects to be realized, a series of quick steps and concrete timetables on these projects will need to be declared to educate the public and engage the private sector in implementation. Moreover, the current pace of transforming the Kingdom from fossil fuel to renewable energy needs to be accelerated to reach higher renewable energy production levels faster.

#### **Take Action: Please send the following message to the policymaker(s) below.**

*We praise Saudi Arabia for its Saudi Vision 2030 plan to generate. 9.5 gigawatts from renewable energy. For this step to realize its potential, environmental leaders, university professors, and advocacy organizations should build upon the momentum generated by the "King Salman Renewable Energy Initiative" of 2017. They should follow up with the Ministry of Energy, Industry, and Mineral Resources, and write to Mr. Khalid A. Al-Falih asking for clear steps and timetables to implement these renewable energy projects and to scale up the whole process to reach higher goals sooner.*

#### **Contact:**

[Khalid A. Al-Falih](https://www.google.com/search?q=Khalid+A.+Al-Falih&stick=H4sIAAAAAAAAAONgVuLSz9U3MDU3NSs2BgDA1aXJDgAAAA&sa=X&ved=2ahUKEwjQzK-o2dbcAhWrrFkKHebSAVoQmxMoATATegQIAhAe) Minister of Energy, Industry, and Mineral Resources [webmaster@meim.gov.sa](mailto:webmaster@meim.gov.sa)

For further information contact Climate Scorecard's Saudi Arabia Partner Organization

*This Post was submitted by Climate Scorecard Country Managers for Saudi Arabia, Abeer Abdulkareem and Amgad Ellaboudy;* [abeerabdulkareemm2003@gmail.com](mailto:abeerabdulkareemm2003@gmail.com) and amgad.ellaboudy@gmail.com

نشاط أضواء كاشفة: سیاسة قطاع الطاقة في المملكة العربیة السعودیة

". وكجزء من ھذه الخطة 2030، تركز سیاسة الطاقة الجدیدة في المملكة العربیة السعودیة حول خطة "الرؤیة السعودیة ، والتي كان ھدفھا الرئیسي تولید 2017 أعلنت الحكومة السعودیة عن إطلاق "مبادرة الملك سلمان للطاقة المتجددة" في عام ٪ من احتیاجاتھا من الطاقة . الوزارة المكلفة بالإشراف10 ، أو حوالي 2030 غیغاوات من الطاقة المتجددة بحلول عام 9.5 على تنفیذ ھذه الرؤیة ھي وزارة الطاقة والصناعة والموارد المعدنیة ، برئاسة خالد الفالح. عند الانتھاء من ھذا الھدف ، تخطط جیجاوات. سعت الحكومة السعودیة إلى تحقیق ذلك من 100 جیجاوات ثم 75 الوزارة لزیادة ھدف إنتاج الطاقة المتجددة إلى خلال التركیز في البدایة على تنفیذ مشاریع الطاقة الشمسیة وطاقة الریاح ، بعضھا كبیر للغایة ، للوصول إلى ھذا الھدف. كما تھتم السعودیة بتنفیذ مشاریع الطاقة النوویة في "وقت مناسب". تذكر المملكة العربیة السعودیة في خطتھا "رؤیة السعودیة " أن السبب الرئیسي وراء اھتمامھا بتنفیذ مشاریع الطاقة المتجددة ھو خصخصة الخدمات الحكومیة. وھم یخططون2030 "لمراجعة الإطار القانوني والتنظیمي الذي یسمح للقطاع الخاص بشراء واستثمار قطاع الطاقة المتجددة". ویتم كل ذلك في إطار الھدف الشامل المتمثل في تنویع اقتصادھا بتقلیل اعتمادھا على النفط. من خلال القیام بذلك ، من المرجح أن تحد المملكة العربیة السعودیة من انبعاثاتھا الكربونیة وتحرك البلد نحو ھدف إتفاقیة باریس

تصنیف النشاط \*\*\* الاتجاه الصحیح

من خلال إطلاق خطة طموحة لتولید 9.5 جیجاوات من الطاقة المتجددة بحلول عام 2030 أو حوالي 10٪ من احتیاجات البلاد من الطاقة ، تسیر المملكة العربیة السعودیة في الاتجاه الصحیح لتخفیض المملكة من اعتمادھا على النفط وتخفیض انبعاثاتھا الكربونیة بما یتماشى مع ھدف اتفاقیة باریس. ولكي تتحقق نتائج مشاریع الطاقة المتجددة ھذه ، سیتعین إعلان سلسلة من الخطوات السریعة والجداول الزمنیة الملموسة بشأن ھذه المشاریع لتثقیف الجمھور وإشراك القطاع الخاص في مراحل التنفیذ. علاوة على ذلك ، فإن السرعة الحالیة لتحویل المملكة من الوقود الأحفوري إلى الطاقة المتجددة تحتاج إلى التعجیل للوصول إلى مستویات إنتاج الطاقة المتجددة الأعلى بشكل أسرع.

تنبیھ العمل (المملكة العربیة السعودیة)

نثني على المملكة العربیة السعودیة لخطة رؤیة السعودیة 2030 لتولیدھا 9.5 جیجاوات من الطاقة المتجددة. لتحقیق ھذه الخطوة ، یجب على القادة البیئیین ، وأساتذة الجامعات ، ومنظمات المناصرة أن یبنوا على الزخم الذي ولدتھ "مبادرة الملك سلمان للطاقة المتجددة" لعام 2017. وينبغي عليهم المتابعة مع وزارة الطاقة والصناعة والموارد المعدنية, والكتابة إلى السيد خالد الفالح لیطلبون خطوات واضحة وجداول زمنیة لتنفیذ مشاریع الطاقة المتجددة ھذه ولتوسیع نطاق العملیة برمتھا للوصول إلى أھداف أعلى في وقت أقرب.

إرسال رسالة تنبیھ العمل إلى:

خالد الفالح وزیر الطاقة والصناعة والموارد المعدنیة webmaster@meim.gov.sa

في المملكة العربیة السعودیة Scorecard Climate للحصول على مزید من المعلومات ، یرجى الاتصال بمؤسسة شركاء Abdulkareem Abeer في المملكة العربیة السعودیة ، Scorecard Climate ------------- أو مدراء بلد abeerabdulkareemm2003@gmail.com

### **South Korea**

### **Spotlight Activity Report: Electric Vehicle and Hydrogen Energy Policies**

- The name of the policy: EV and Hydro as New Growth Engines
- The year it was put into place and, if known, the year in which it is to expire: 2019
- Who is responsible for implementing it: Ministry of Trade, Industry, and Energy

The South Korean government plans to focus on innovative industries such as hydrogen and electric cars to build a foundation for future economic growth.

In the 2019 New Year's press conference, held on January 10 at the Blue House guesthouse, President Moon Jae-in said, "What is needed to sustain growth is 'Innovation', which transforms a catching-up economy into a leading economy, " and " We (South Korea) will revitalize existing industries through 'innovation' and foster new industries that will become new growth engines. "

In particular, the Moon administration has selected strategic areas for 'innovation growth', such as electricity and hydrogen cars.

Moon highlighted that "[w]e have increased the supply of electric and hydrogen cars and laid the foundations for future growth engines. The number of electric vehicles reached 25,000 by 2017, but 32,000 were added only in 2018. The number of hydrogen vehicles increased significantly from 177 to 889." He also mentioned that the government is expected to supply 430,000 electric cars and 67,000 hydrogen cars by 2022, and 2,000 hydrogen buses by 2022, which will help reduce the number of diesel cars and contribute to reducing fine dusts pollution.

In addition, he pledged that the government will financially support with KRW 1.5 trillion for the three major industries including data, artificial intelligence, and hydrogen economy.

On January 17, Ministry of Trade, Industry, and Energy released a press release and announced that the government will pursue lowering the hydrogen price down to less than 3,000 won / kg within 40 years through establishing an economic and stable hydrogen distribution system. The government aims for establishing an industrial ecosystem that can lead the hydrogen economy with the 'hydrogen cars' and 'fuel cells' in which South Korea has technological strengths.

### **Activity Rating: \*\*\* Right Direction**

#### **Take Action: Please send the following message to the policymaker(s) below.**

*Dear Minister Yunmo Sung,*

*We at Climate Scorecard would like to appreciate President Moon's initiatives for developing innovative technologies and expanding relevant markets, which can contribute to reducing CO2 emission.However, we do not see a concrete roadmap and detailed measures for realizing what President Moon suggested.* 

*We are looking forward to seeing those.*

#### **Contact:**

Minister Yunmo Sung Ministry of Trade, Industry, and Energy

Mr. Sung-su Park Smart Energy Division, New and Renewable Energy Policy Bureau, Ministry of Trade, Industry, and Energy Tel. +82-44-203-5398 Address. 402 Hannuri-daero, Sejong-si, 30118, Republic of Korea

#### **Learn More:**

- <http://www.todayenergy.kr/news/articleView.html?idxno=210395>;
- [http://www.motie.go.kr/motie/ne/presse/press2/bbs/bbsView.do?](http://www.motie.go.kr/motie/ne/presse/press2/bbs/bbsView.do?bbs_seq_n=161262&bbs_cd_n=81¤tPage=1&search_key_n=&cate_n=&dept_v=&search_val_v) bbs seq\_n=161262&bbs cd\_n=81&currentPage=1&search\_key\_n=&cate\_n=&dept\_v= &search val  $v=$  $v=$

*This Post was submitted by Climate Scorecard South Korea Country Manager Eunjung Lim:*  Contact [Eunjung@climatescorecard.org](mailto:Eunjung@climatescorecard.org)

### **Thailand**

### **Spotlight Activity: Revised Renewable Energy Policy**

Thailand's 2018 revised Renewable Energy policy aims to "source 50% of Thailand's power from renewable energy sources within 40 years." The boost in Thailand's renewable energy sources will have a positive impact in terms of significantly reducing greenhouse gas emissions thereby mitigating climate change concerns. In this regard, the Minister of Energy Siri Jirapongphan recently said that "[t]his policy will help mitigate global warming, which is mainly driven by energy production and consumption".

Thailand has already been recognized as a leading country in the Southeast Asian region with respect to the production of renewable energy sources such as solar and wind power. In the nearfuture, power generation from renewable energy sources are expected to increase as more renewable energy projects, which are in place get implemented. Currently, it is estimated that "Thailand produces around 14% of its energy from renewable energy sources, which is double the percentage of Thailand's renewable energy production from 2007."

The Ministry of Energy is primarily responsible for the implementation and revision of the Renewable Energy Policy. Under the Policy, the initial target Thailand made under the Alternative Energy Development Plan will be revised. Here, Siri Jirapongphan argued that "[t]he government had earlier established a target of sourcing 30% of all its power from renewable sources by 2036. This target would be adjusted when the new policy is finalized".

To encourage the growth of renewable energy under the revised Renewable Energy Policy, different measures are being taken by Thailand. For instance the "Thai government enacted a plan that allows people to sell power back to the grid if they have installed rooftop solar photovoltaic systems." Another measure being taken by the Thai government to promote renewable energy growth is "the building of biomass power plants in the south that use agricultural waste as their source of fuel."

Thailand is also partnering with international organizations to enhance the growth of renewable energy sources. For example, Royal Dutch Shell is partnering with the Thai government to help Thailand in achieving its Paris Agreement objectives. In this regard, the chairman of Royal Dutch Shell's local unit Asada Harinsuit commented on the strong partnership with Thailand by saying "[a]s the country starts to adapt and prepare for the energy transition, we need to support policy, encourage innovation and new technologies, such as biofuel engines for car manufacturers and the use of more advanced technologies by bioenergy manufacturers to improve production."

Finally, to help achieve the Renewable Energy Policy's objective of ensuring clean energy in Thailand, the Thai government is "promoting the production and sale of electric and hybrid

vehicles." To increase the sale of such electric and hybrid cars in Thailand, "the Board of Investment has granted generous incentives to automakers such as Mercedes Benz and Toyota that are producing these vehicles."

#### **Activity Ranking: \*\*\* Moving Forward**

The revised Renewable Energy Policy is certainly a step in the right direction for Thailand. The policy has great potentials to reduce greenhouse gas emissions on a large-scale. Thailand's renewable energy production will increase as a result of this policy, which in turn will help achieve the Paris Agreement commitments by producing clean energy, which is environmentfriendly.

#### **Take Action: Please send the following message to the policymaker(s) below.**

To help revise Thailand's Renewable Energy Policy, you can contact members of the Ministry of Energy, Thailand with the following Action Alert message:

*We congratulate the Government of Thailand for revising its the Renewable Energy Policy. The revised policy, if implemented successfully, will have a major impact in addressing address climate change concerns in Thailand. To ensure that the policy is successfully revised, as a prominent member of the Ministry of Energy, your role will be critical. Here, I kindly request you to incorporate two necessary recommendations for strengthening the revised Renewable Energy Policy. First, it will be necessary to outline in details the budget allocations for different renewable energy projects. Second, there should be active stakeholder engagements under the Policy's revision process. Active stakeholder engagement will help enhance the transparency and effectiveness of the revised policy.*

#### **Contact:**

Mr. Yongyut Jantararotai Director General Department of Alternative Energy Development and Efficiency, Ministry of Energy 17 Rama 1 Rd, Kasatsuk Bridge, Pathumwan, Bangkok 10330 Thailand, Telephone: +662-223-0021-9, Ext: 1021 Email: [yongyutJ2@gmail.com](mailto:yongyutJ2@gmail.com)

#### **Learn More:**

• [https://thaiembdc.org/2018/08/20/clean-and-green-government-aims-for-50-renewable](https://thaiembdc.org/2018/08/20/clean-and-green-government-aims-for-50-renewable-energy/)[energy/](https://thaiembdc.org/2018/08/20/clean-and-green-government-aims-for-50-renewable-energy/)

*For more information please contact Climate Scorecard Thailand Country Manager Neebir Banerjee: Neebir@climatescorecard.org* or [neebirban@yahoo.com](mailto:neebirban@yahoo.com)

### **Thailand (Thai)**

 $\Omega$  ประเทศไทย $\cdot$  โพสต์ 12 ไฟฉายสวางจา กจ กรรม: นโยบายพลง งานทดแทนทปรบปรงใหมของประเทศไทย

ประเทศไทย2018น โยบายพลง ังานทดแทนมีวตั ถุประสงคเ์ พื่อ"50%ของแหล่งพลงั งานของ ประเทศไทยแหลงพลง งานหมนเวยน ภายใน40ป".การเพม แหลงพลง งานหมนเวยนใน ิประเทศไทยจะส่งผลในเชิงบวกในแง่ของการลดการปล่อยก๊าซเรือนกระจกอยา่ งมีนยั สาคญั จึง ี ช่วย ลดความกง ัวลการเปลี่ยนแปลงภูมิอากาศ. ในเร่ืองนี้รัฐมนตรีวา ่ การกระทรวงพลงั งาน Siri ี่ Jirapongphan เม่ือเร็ว ๆ นี้กล่าววา่ " นโยบายนี้จะช่วยลดภาวะโลกร้อนซ่าึงส่วนใหญ่ขบั เคลื่อน ดว ยการผลตและการใชพ ลง งาน".

ึ ประเทศไทยไดร้ ับการยอมรับวา่ เป็นประเทศช้น ันาในภูมิภาคเอเชียตะวน ้ออกเฉียงใตใ นดา้ ินการผลิตพลง ังานทดแทนเช่นพลงั งานแสงอา ทิตยแ ์ ละพลงั งานลม. ในอนาคตอน ั ใกลก้ าร ิผลิตกระแสไฟฟ้าจากแหล่งพลง ังานหมนเวียนคาดวา่ จะเพิ่ม ขึ้นตามโครงการพลง ังานทดแทน ที่มีการดาเนิ นการมากขึ้น.ในปัจจุบน ัก็คาดวา่ ประเทศไทยผลิตพลงั งานประมาณ14%จากแหล่ง ิพลงั งานหมุนเวียน,ซ่ึงเป็นสองเท่าของปริมาณการผลิตพลงั งาน หมุนเวียนในประเทศไทย จาก2007".

กระทรวงพลง งานมความรบผดชอบหลก ในการดาเนนการและแกไ ขนโยบายพลง งาน ิทดแทน.ภายใตน้ โยบายเป้ าหมายแรกที่ประเทศไท ยทาภายใตแ้ผนพฒั นาพลงังานทดแทนจะ ไดรั้บการแกไข.ที่น่∷ี,SiriJirapongphanแยง้วา่ก่อนหนา้นี้รัฐบาลต้งเป้าหมายที่จะจดัหาพลงังาน 30% จากแหลงพลง งานหมนเวยน โดย2036. เป าหมายนจะถกปรบเมือนโยบายใหมเสรจสม บรณ์ ".

เพอสงเสรมการเตบโตของพลง งานทดแทนภายใตน โยบายพลง งานทดแทนทปรบปรงใหมประ ่ เทศไทยจึงมีมาตรการที่แตกต่างกน ัออกไ ป.ตวั อยา่ งเช่น"รัฐบาลไทยประกาศแผนการที่จะอนุ ้ญาตให้ประชาชนขายพลง ังานกลบ ไปที่กริดหากพวกเขาติดต้ง ัระบบไฟฟ้ าโซลาร์เซลลบ์ นช้น ัดา ้ดฟ้า".อีกมาตรการหนึ่งที่รัฐบาลไทยใชใ์ นการส่งเสริมการเติบโตของพลงั งานหมนเวียนคือการส ร้างโรงไฟฟ้าชีวมวลในภาคใตท้ ึ่ใชข้ องเสียทางการเ กษตรเป็ นแหล่งเช้ือเพลิง".

ิประเทศไทยยงั ร่วมมือกบั องคก์ รระหวา่ งประเทศเพ่ือเพิ่ม การเติบโตของแหล่งพลงั งานหมน เวยน. ตว อยา่ งเชน Royal Dutch Shell รวมมอกบ รฐบาลไทยเพอชวยใหประเทศไทยบรรลวต ิ ถุประสงคข์ องขอ้ ตกลงปารีส. ในเรื่องนี้ประธานหน่วยงานทอ้ งถิ่นของ Royal DutchShell,AsadaHarinsuitแสดงความคิดเห็นเกี่ยวกบั ความร่วมมือที่ดีกบั ประเทศไทย โดยกล่า ้ววา่ "เมื่อประเทศเริ่มปรับตวั และเตรียม พร้อมสาหรับการเปลี่ยนแปลงพลง ังานเราจาเป็นตอ้ ึงสนบั สนุนนโยบายส่งเสริมนวตั กรรมและเทคโนโลยใี้ หม่ๆเช่นเครื่องยนตเ์ช้ือเพลิงชีวภาพสาหรั ึบผผ้ ลิตรถยนตแ ํ ละการใชเ้ ทคโนโลยขี ้น ัสงโดยผผ้ ลิตพลงั งานชีวภาพเพื่อปรับปรงการ ผลิต".ในที่สดเพ่ือช่วยให้บรรลฺเป้ าหมายของนโยบายพลง ังาน ทดแทนในการรับรองพลง ังาน สะอาดในประเทศไทย,รฐบาลไทย"สงเสรมการผลตและจาหนายรถยนตไ ฟฟ าและรถยนตไ ฮ บรด".เพือเพม ยอดขายร ถยนตไ ฟฟ าและรถยนตไ ฮบรดดง กลาวในประเทศไทย"คณะ กรรมการสงเสรมการลงทนไดใ หแรงจงใจแกผผ ลตรถยนตเ ชนMercedes Benz และ Toyota ท ผลิตรถยนตเ์ หล่านี้".

หากตอ้ งการเรียนรู้เพมิ่ เติมเกี่ยวกบั นโยบายพลงั งานหมุนเวียนของประเทศไทยกรุณาเยยี่ มชมhttps://thaiembdc.org/ 2018/08/20/clean-and-green-government-aims-for-50-renewableenergy/

### การจัดอันดับกิจกรรม \*\*\* การเคลื่อนไหวไปในทศิ ทางที่ถูกต้อง

ึการแกไ้ ขนโยบายพลง ังานทดแทนเป็นอีกกา้ วหนึ่งของทิศทางที่ถกตอ้ งสาหรับ ประเทศไทย.นโยบายนี้มีศก ัยภาพสูงในการลดการปล่อยก๊ าซเรือนกระจกในวงกวา้ ง.การผลิต พลง ังานทดแทนของประเทศไทยจะเพิ่ม ขึ้นตามนโยบายนี้ซ่ำึงจะช่วยให้บรรลุขอ้ ตกลงปารีสโดย การผลิตพลง ังานส ะอาดซ่ึงเป็นมิตรกบ ้สิ่งแวดลอ ้ม

### เริ่มปฏิบัติ

เพือชวยแกไ ขนโยบายพลง งานทดแทนของประเทศไทยคณสามารถตดตอสมาชกกระทรวงพลง งาบประเทศไทยดว้ ยขอ้ ความแจง้ เตือบกา รกระทาดงั ต่อไปบี้·

ี เราขอแสดงความยินดีกับรัฐบาลไทยเกี่ยวกับการแก้ไขนโยบายพลังงานทดแทน.นโยบายที่ได้รับ ้การแก้ไขหากดาเนินการเรียบร้ อยแล้วจะมีผลกระท บอย่างสาคัญต่อการแก้ไขปัญหาการเปลี่ยน ้ แปลงสภาพภมิอากาศในประเทศไทย.เพื่อให้ มั่นใจว่านโยบายได้รับการแก้ไขอย่างประสบความ สาเร็จใน ฐ า น ะ ส ม า ชิ ก ค น ส า ค ँ ญ ข อ ง ก ร ะ ท ร ว ง พ ล ๊ ง ง า น บ ท บ า ท ข อ ง ค ฺ ณ จะ เ ป็ น สิ ่ ง ส า ค ้ ญ . ที ่ นี ่ ฉัน ข อ ใ ห้ ค ู ณ ร ว ม ส อ ง ค า แ น ะ น า ที ่ จ า เ ป็ น ส า ห รั บ ก า ร เ ส ริ ม ส ร้ า ง น โ ย บายพลังงานทดแทนที่ปรับปรุง ใหม่.ขั้นแรกจะต้องมีร่าง ึการจัดสรรงบประมาณสาหรับ โครงการพลังงานหมน เวียนที่แตกต่างกัน.ประการที่สองควร มีกา รมีส่วนร่วมของผู้มีส่วนได้ส่วนเสียที่ใช้งานอย่ภู ายใต้กระบวนการปรับปรุงนโยบาย.การมีส่วนร่วม ของผู้มีส่วนได้ส่วนเสียจะช่วยเพิ่มความโปร่ง ใสและประสิทธิผลของนโยบายที่มีการแก้ไข.

ส ่ ง ข ้ อ ค ว า ม แ จ ้ ง เ ต ื อ น ก า ร ก ร ะ ท า ไ ป ท :ี ่ นาย. Yongyut Jantararotai

### อธิบดี

กรมพฒ ันาพลง ังานทดแทนและอนุรักษพ์ ลง ังานกระทรวงพลงังาน เลขที่ 17 ถนนพระราม 1, Kasatsuk Bridge, เขตปทมวน กรงเทพมหานคร 10330, ประเทศไทย,

โทรศพ ท:์ +662-223-0021-9, ext: 1021 E-mail: yongyutJ2@gmail.com

สอบถามรายละเอยดเพมเตมไดท: ผจดการประจาประเทศไทย Neebir Banerjee: Neebir@climatescorecard.org หรอ neebirban@yahoo.com

### **Turkey (English)**

### **Spotlight Activity Report: New Energy Efficiency Directive**

Turkey follows the path of the EU developments for EE and the EU experience shows that, despite the initial difficulties, the EE market is maturing. The new Energy Efficiency Directive (2012/27/EU) has been adopted in October 2012. However, this is not an automatic "copy and paste" process. It requires a lot of effort by the Turkish authorities, consultants and engineers, banks, suppliers, other market actors, and support from the citizens

Implementation of the EE Directive will significantly enlarge the EE market in Turkey, especially in the areas of renovation of buildings, energy management, energy auditing and, in general, provision of energy services. Article 7 requires that each Member State shall set up an energy efficiency obligation scheme ensuring that **energy distributors and/or retail energy sales companies** achieve a cumulative end-use energy savings target by 31 December 2020.

The target shall be at least the equivalent of achieving new savings each year (from 1 January 2014 to 31 December 2020) of 1.5 % of the annual energy sales to final customers of all energy distributors or all retail energy sales companies by volume, averaged over the most recent threeyear period prior to 1 January 2013. Turkey has several programmes and projects in place or under development that are assisting the contracting parties to implement the projects.

#### **Activity Rating: \*\*\* Right Direction**

Huge investments are required for Turkey to achieve the target of the EU's Energy Efficiency Directive. These cannot be covered alone by State funds. Leveraging of private capital is necessary. Besides, energy service companies (ESCOs) should play a central role on this. For this reason, capacity building activities for ESCOs to get prepared and benefit from the market is crucial.

#### **Take Action: Please send the following message to the policymaker(s) below.**

*The adopted Energy Efficiency Directive needs supports of Turkey's Energy Service Companies for the development of the market and implementation of the requirements of the directive. Private sector needs capacity building and technical assistance to make the right investment decision towards this goal. At the beginning of 2019, Department of Energy Efficiency and*  *Environment was established in Turkey. We urge this Department to engage in capacity building activities with ESCO's that will enable our country to meet Energy Efficiency Directive goals.*

#### **Contact:**

Department of Energy Efficiency and Environment Address: Nasuh Akar Mah. Türkocağı Cad. No:2, 06520 Çankaya/Ankara, Türkiye

*This Post was submitted by Climate Scorecard Turkey Country Manager Ozlem Duyan*

#### **Türkiye**

#### **Dikkat Çeken Aktivite: Enerji Verimliliği ve Çevre Dairesi Başkanlığı Kurulmas**ı **ve Enerji Verimliliği Direktifi**

Türkiye, AB'nin Enerji Verimliliğine yönelik gelişmelerinin yolunu izlemektedir ve AB deneyimi, ilk zorluklara rağmen, Enerji Verimliliği pazarının olgunlaştığını göstermektedir. Yeni Enerji Verimliliği Direktifi (2012/27 / EU) Ekim 2012'de kabul edilmiştir. Ancak, bu otomatik bir "kopyala ve yapıştır" işlemi değildir. Adaptasyonu Türk makamları, danışmanlar ve mühendisler, bankalar, tedarikçiler, diğer piyasa aktörleri tarafından çaba gerektirir ve vatandaşlar tarafından desteklenmesi de elzemdir.

Enerji Verimliliği Direktifi'nin uygulanması, özellikle binaların yenilenmesi, enerji yönetimi, enerji denetimi ve genel olarak enerji hizmetlerinin sunumu alanlarında, enerji verimliliği pazarını Türkiye'de önemli ölçüde genişletecektir.

Madde 7, her Üye Devletin, 31 Aralık 2020 tarihine kadar enerji dağıtımcılarının ve / veya perakende enerji satış şirketlerinin kümülatif bir son kullanım enerji tasarrufu hedefine ulaşmasını sağlayan bir enerji verimliliği zorunluluk planı oluşturmasını şart koşar.

Hedef, her yıl (1 Ocak 2014 - 31 Aralık 2020 arasında) tasarruf elde edilen miktarın tüm enerji dağıtımcılarının nihai müşterilerine veya tüm perakende enerji satış şirketlerinin nihai müşterilere yıllık enerji satışlarının % 1,5'ine eşdeğer olmalıdır. 1 Ocak 2013'ten önceki en son üç yıllık dönemin ortalaması baz olarak alınmalıdır.

Türkiye'de, taraflara projeleri uygulamalarında yardımcı olması amacıyla çeşitli program ve proje geliştirilmiştir.

#### **Aktivite Değerlendirmesi: \*\*\* Ileriye Giden**

Türkiye'nin Enerji Verimliliği Direktifi hedefine ulaşması için büyük yatırımlar yapması gerekiyor. Bu yatırımlar devlet fonları tarafından tek başına ele alınamaz. Özel sermayenin arttırılması gereklidir. Ayrıca, enerji hizmeti şirketleri (ESCO'lar) bu konuda merkezi bir rol oynamalıdır. Bu nedenle, ESCO'ların piyasaya hazırlanmaları ve piyasadan faydalanmaları için kapasite geliştirme faaliyetleri çok önemlidir.

#### **Harekete Geç:**

Kabul edilen Enerji Verimliliği Direktifi, pazarın geliştirilmesi ve direktifin şartlarının yerine getirilmesi için Enerji Hizmet Şirketlerinin desteğine ihtiyaç duymaktadır. Özel sektör bu hedefe yönelik doğru yatırım kararı vermek için kapasite gelişimine ve teknik yardıma ihtiyaç duyuyor. 2019 başında Enerji Verimliliği ve Çevre Dairesi Başkanlığı kuruldu. Bu Departmanın, hedeflere ulaşılmasını sağlayacak olan ESCO'lar ile kapasite geliştirmeye yönelik işbirliği içinde olmasını tavsiye ediyoruz.

#### **Eylem İkaz Mesajı İlgili Kişi/Kurum:**

Enerji Verimliliği ve Çevre Dairesi Başkanlığı Adres: Nasuh Akar Mah. Türkocağ[ı Cad. No:2, 06520 Çankaya/Ankara, Türkiye](https://www.google.com/maps/place/T.C+Enerji+ve+Tabii+Kaynaklar+Bakanl%C4%B1%C4%9F%C4%B1/@39.914765,32.827109,19z/data=!4m5!3m4!1s0x0:0x53cabbd379ca0d05!8m2!3d39.9145399!4d32.8270251?hl=tr)

Bu Yazı Climate Scorecard Türkiye Ülke Müdürü Özlem Duyan tarafından yazılmıştır. İletişim: **[Ozlem@climatescorecard.org](mailto:Ozlem@climatescorecard.org)**

### **United Kingdom**

### **Spotlight Activity Report: UK Energy White Paper**

The UK Government's current energy policy is based off the 2007 Energy White Paper. This policy was then complemented by the Low Carbon Transition Plan of 2009. The Department of Business, Energy and Industrial Strategy (BEIS), which was created three years ago as part of the Government restructuring and is now responsible for the implementation of the policy, has recently declared that a new Energy Paper will be unveiled by July 2019.

The original 2007 Energy White Paper aimed at 4 main goals:

- Cut carbon emissions by 60% by 2050
- Maintain sustainable energy resources
- Promote competitive markets for new energy sources
- Ensure affordable heating

The paper recognized the natural richness of UK renewable resources – wind and marine tidal streams – planning to use renewable resources to tackle the double dilemma of supply security and carbon emission reduction. The 2007 Paper ought to be considered a remarkable

achievement in vision for the time it was written, especially due to its analysis of the lack of financial incentives for energy companies to invest in costly technology–and its attempt to obviate this through the Responsible Obligation (RO) scheme – and of the accessibility barrier represented by a lack of infrastructure to access renewable energy.

Unfortunately, the brilliant analysis of the White Paper has not been supplemented by a consistent implementation policy by the Governments of the UK. In spite of the early leading role that the UK had taken in reducing its carbon footprint, the energy market has stagnated in the last few years due to misguided financial policies which have failed to promote the adoption of renewable sources of energy by private households.

The 2018 Energy Report shows that investment in oil and gas extraction was considerably higher in 2011-2015, and returned to pre-2010 levels in the last 3 years. This confirms the accusation that the Government has not followed through consistently with the declared policy of decarbonization. Moreover, while the percentage of renewable energy doubled between 2000 and 2017 from 9.4% to 18.7%, nuclear energy remains the number one renewable source (7.9%), while marine tidal power and wind energy, which were isolated in the original 2007 White Paper, have barely increased (2.2% for wind and 0.3% for hydro as of 2017). The future of clean energy in the UK looked even bleaker when the Government imposed an 'effective ban; in 2018 on onshore wind turbines.

In 2019, however, such a gap between policy design and implementation is not excusable anymore. This is because of the drastic reduction in the costs of renewable technology. This has been acknowledged by the Permanent Secretary of BEIS in a speech anticipating the new 2019 energy policy, in which he promised an increased privatization of the energy market to promote cheaper and cleaner energy. The problem of lack of access to clean energy markets may persist for a longer time still, if the Government will fail to couple privatization policies with significant capital investment in infrastructures accessible in all parts of the country.

#### **Activity Rating: \*\*\* Right Direction**

The conception of the policy is very solid, and the UK has been moving in the right direction overall with a reduction of carbon emission, if not at the expected pace. The major problems are lack of political will to implement the policy consistently and a shortcoming in investment and planning in the necessary infrastructure to sustain clean energy markets.

#### **Take Action: Please send the following message to the policymaker(s) below.**

*To the Minister of State for Energy and Clean Growth, The Rt Hon Claire Perry MP, We commend the Government for promptly responding to the current shortcomings of the UK energy markets as highlighted by the 2018 Energy Report. We believe in the importance of drafting a new Energy White Paper, as the BEIS Permanent Secretary has announced it will do*  in 2019. We support Your acknowledgement of renewable energy as the clean and cheap future, *however we wish to urge Your Department to consider implementing a rigorous scheme of infrastructure investment alongside with the outlined market policies to ensure accessibility to clean energy markets to all the country.* 

#### **Contact:**

Minister of State for Energy and Clean Growth, The Rt Hon Claire Perry MP House of Commons, London, SW1A 0AA Tel: 020 7219 7050 Fax: 0207 219 1385 Email: claire.perry.mp@parliament.uk

#### **Learn More:**

- 2007 Energy White Paper: [https://assets.publishing.service.gov.uk/government/uploads/](https://assets.publishing.service.gov.uk/government/uploads/system/uploads/attachment_data/file/243268/7124.pdf) [system/uploads/attachment\\_data/file/243268/7124.pdf](https://assets.publishing.service.gov.uk/government/uploads/system/uploads/attachment_data/file/243268/7124.pdf)
- Alex Chisholm, Permanent Secretary at BEIS, speaks on 2019 energy policy: [https://](https://www.gov.uk/government/speeches/energy-policy-now-and-the-direction-its-headed) [www.gov.uk/government/speeches/energy-policy-now-and-the-direction-its-headed](https://www.gov.uk/government/speeches/energy-policy-now-and-the-direction-its-headed)
- Summary of Chisholm's speech: [https://renews.biz/50090/uk-to-publish-energy-white](https://renews.biz/50090/uk-to-publish-energy-white-paper-in-2019/)[paper-in-2019/](https://renews.biz/50090/uk-to-publish-energy-white-paper-in-2019/)
- 2018 Energy Report: [https://assets.publishing.service.gov.uk/government/uploads/system/](https://assets.publishing.service.gov.uk/government/uploads/system/uploads/attachment_data/file/728374/UK_Energy_in_Brief_2018.pdf) [uploads/attachment\\_data/file/728374/UK\\_Energy\\_in\\_Brief\\_2018.pdf](https://assets.publishing.service.gov.uk/government/uploads/system/uploads/attachment_data/file/728374/UK_Energy_in_Brief_2018.pdf)
- Critique of current policy direction based on 2018 Energy Report:
	- o <http://www.ukerc.ac.uk/publications/review-of-energy-policy-2018.html>,
	- o <https://www.bbc.co.uk/news/business-44129679>

*This Post was submitted by Climate Scorecard UK Country Manager Valentina Pegolo*

### **United States**

### **Spotlight Activity Report: Executive Order on Promoting Energy Independence and Economic Growth**

As electric utilities are governed largely at the sub-national level, there is no comprehensive act or law designating the United States' federal energy policy. That being said, President Trump's [Executive Order on Promoting Energy Independence and Economic Growth](https://www.whitehouse.gov/presidential-actions/presidential-executive-order-promoting-energy-independence-economic-growth/), announced on March 28, 2017, directs the federal government to pursue an aggressive agenda of achieving energy independence and largely encompasses the current administration's energy-sector policy.

"Energy independence" is defined loosely as a reduced reliance on foreign resources through the increased domestic production of energy, specifically fossil fuels. In his executive order, the President directed the Environmental Protection Agency to review regulations on energy in order to reduce "regulatory burdens that unnecessarily encumber energy production, constrain economic growth, and prevent job creation."

While the Executive Order mentions renewables as a part of the energy independence strategy, it fails to provide adequate regulatory support for the development and production of renewable energy technology, and actively encourages the reduction of pollution regulations that previously drove the policy shift toward renewables under the Obama administration.

Instead, the policy focuses on expanding the production of coal and coal-fired electricity as a means to grow the American economy while promoting energy independence. It should be noted that there is little evidence that increasing coal production will be economically feasible or will even contribute to the growth of the American economy.

#### **Activity Rating: \* Falling Behind**

Although it is disguised as a policy aimed at the promotion of American geopolitical security, this Executive Order is consistent with a rigorous, anti-climate action agenda promoted by President Trump and Republican leadership. Rather than embrace climate change science and promote the profitable transition to a clean energy economy, this administration has used the systematic rollback of climate-friendly policies to protect the fossil fuel industry and reduce regulations limiting carbon pollution.

This policy agenda promises to slow or halt the reduction of American carbon emissions, and potentially even cause them to increase. Furthermore, by rolling back regulations on carbon and other pollution, the administration has set a precedent that will make it difficult to enact strict carbon-reduction policies in the coming years, whether or not a new president is elected in 2020.

#### **Take Action: Please send the following message to the policymaker(s) below.**

#### *Dear President Trump,*

*Energy independence is vital to American geopolitical security. But we will not reach it through the increased domestic production of fossil fuels alone - we need strong federal support to develop better, more efficient, cheaper renewables so that we can be truly energy independent. Climate change poses as much of a security threat to the United States as a foreign government in order to protect our security interests while promoting energy independence, we need to move to a clean energy economy.*

*Please direct the federal government to pursue an aggressive policy of carbon reduction and renewable energy development.*

#### **Contact:**

Americans can fill out a contact form on the White House website: [https://www.whitehouse.gov/](https://www.whitehouse.gov/contact/) [contact/](https://www.whitehouse.gov/contact/)

#### **Learn More:**

https://www.whitehouse.gov/presidential-actions/presidential-executive-order-promoting-energyindependence-economic-growth/

*This Post was submitted by Climate Scorecard US Country Manager Stephanie Gagnon:*  Contact [Stephanie@climatescorecard.org](mailto:Stephanie@climatescorecard.org)